# IF Tutorial

Iulian OBERMarius BOZGA

 Laurent MOUNIER Susanne GRAF

#### **VERIMAG**

Distributed and Complex Systems Group www-verimag.imag.fr/PEOPLE/async/IF/

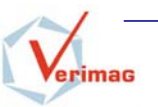

SPIN workshop April 2, 2004

### model based development model based development

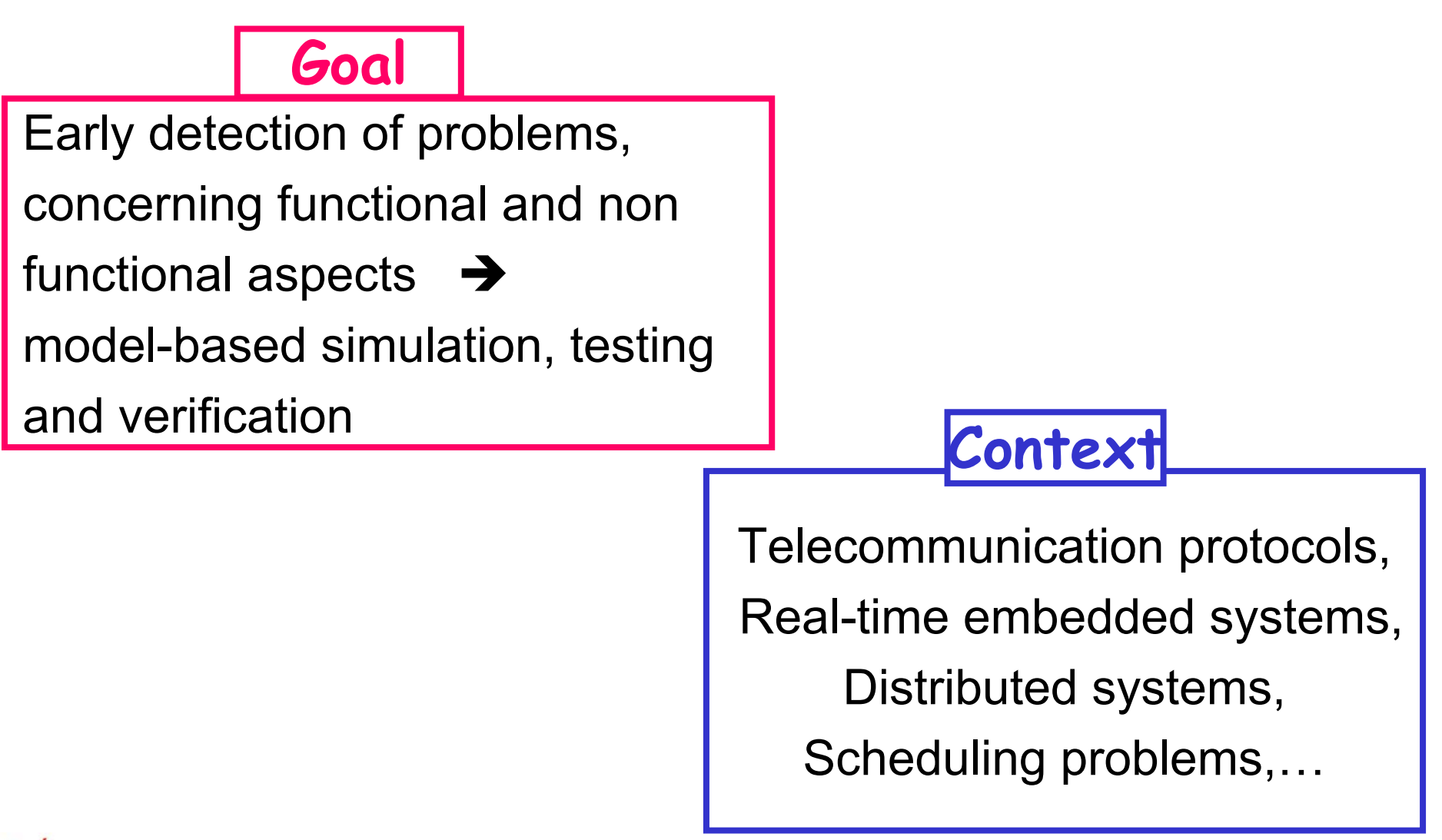

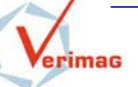

motivation – language – tools – case studies - perspectives

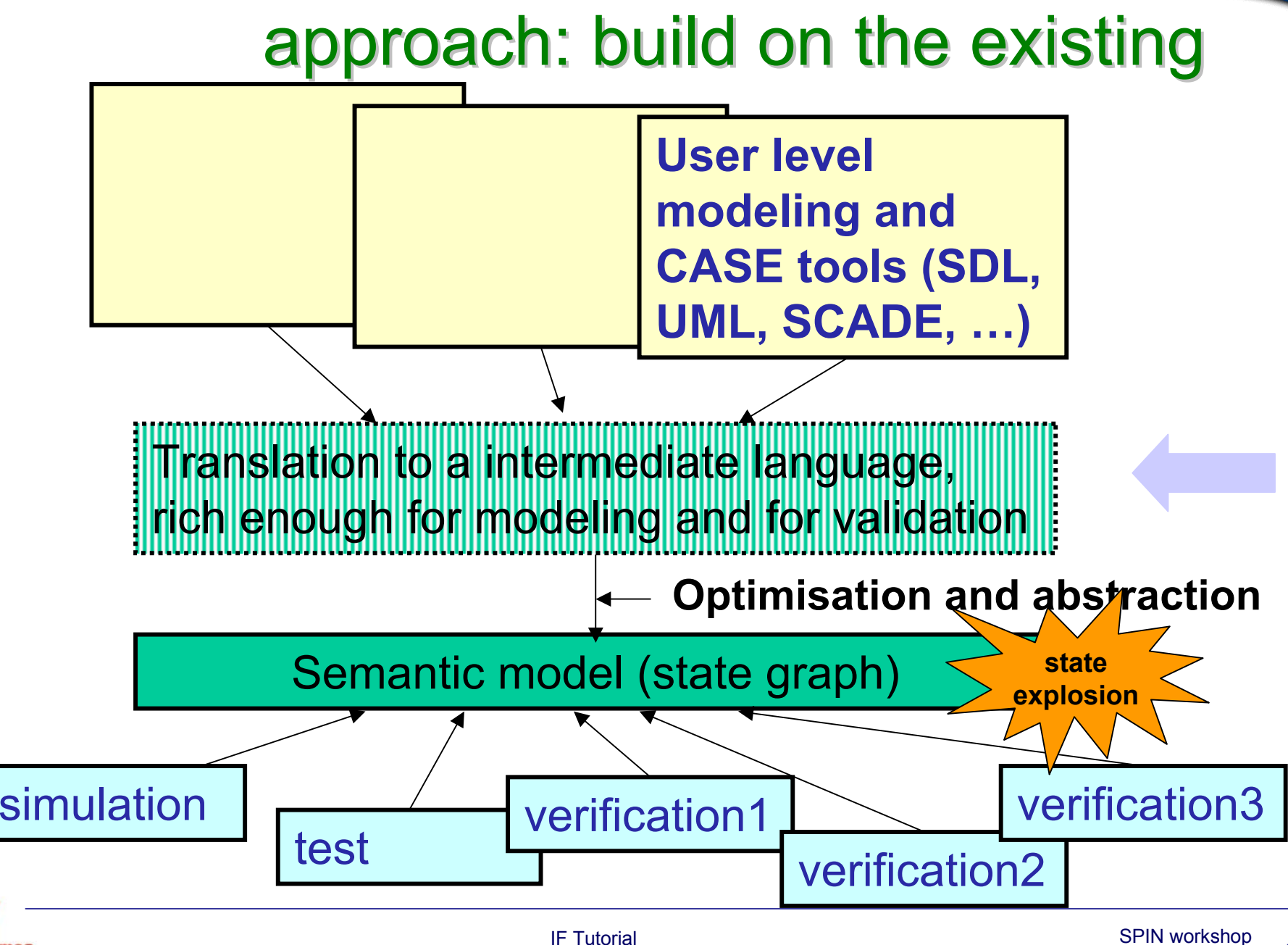

motivation – language – tools – case studies - perspectives

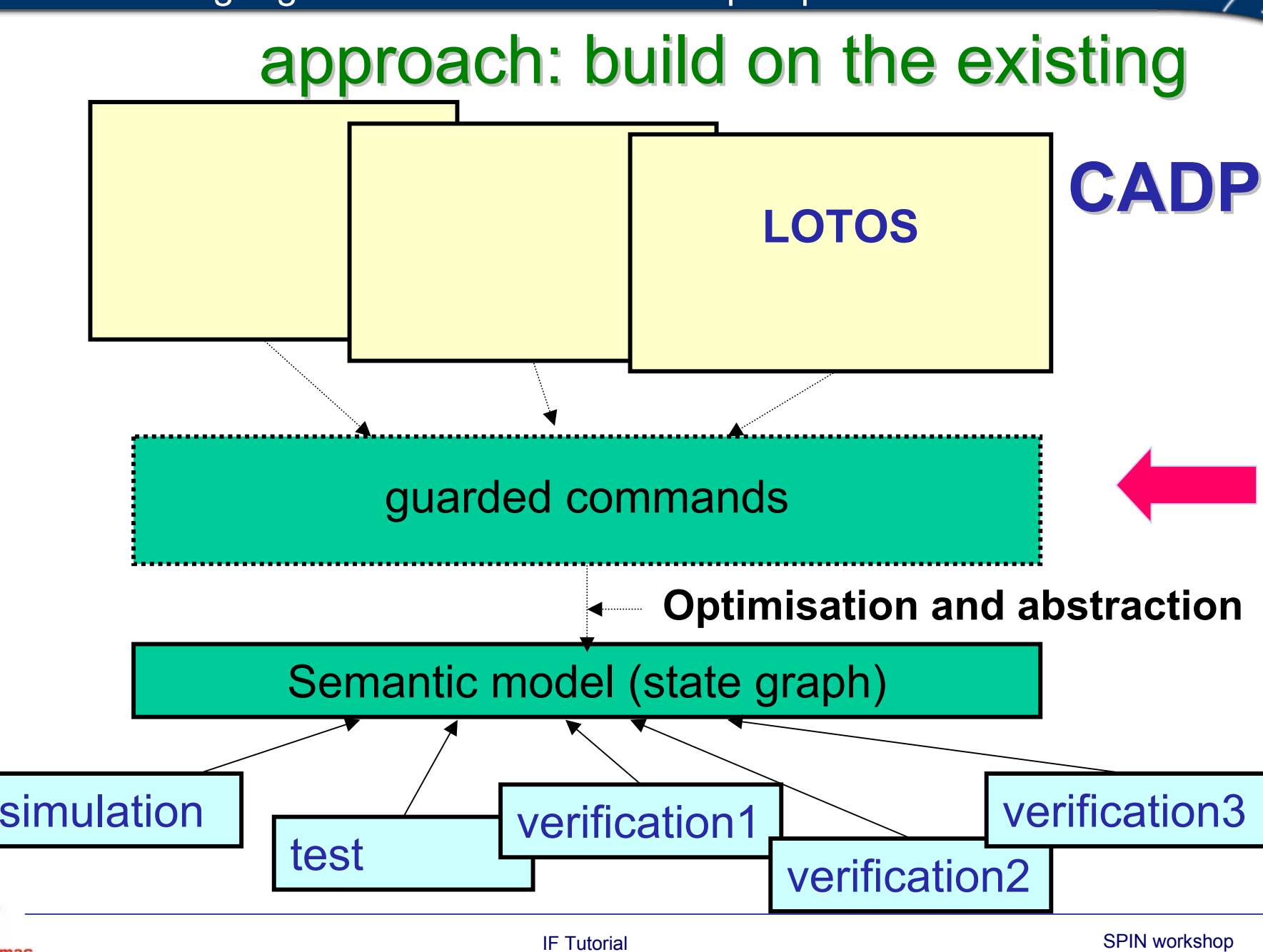

April 2, 2004

motivation – language – tools – case studies - perspectives

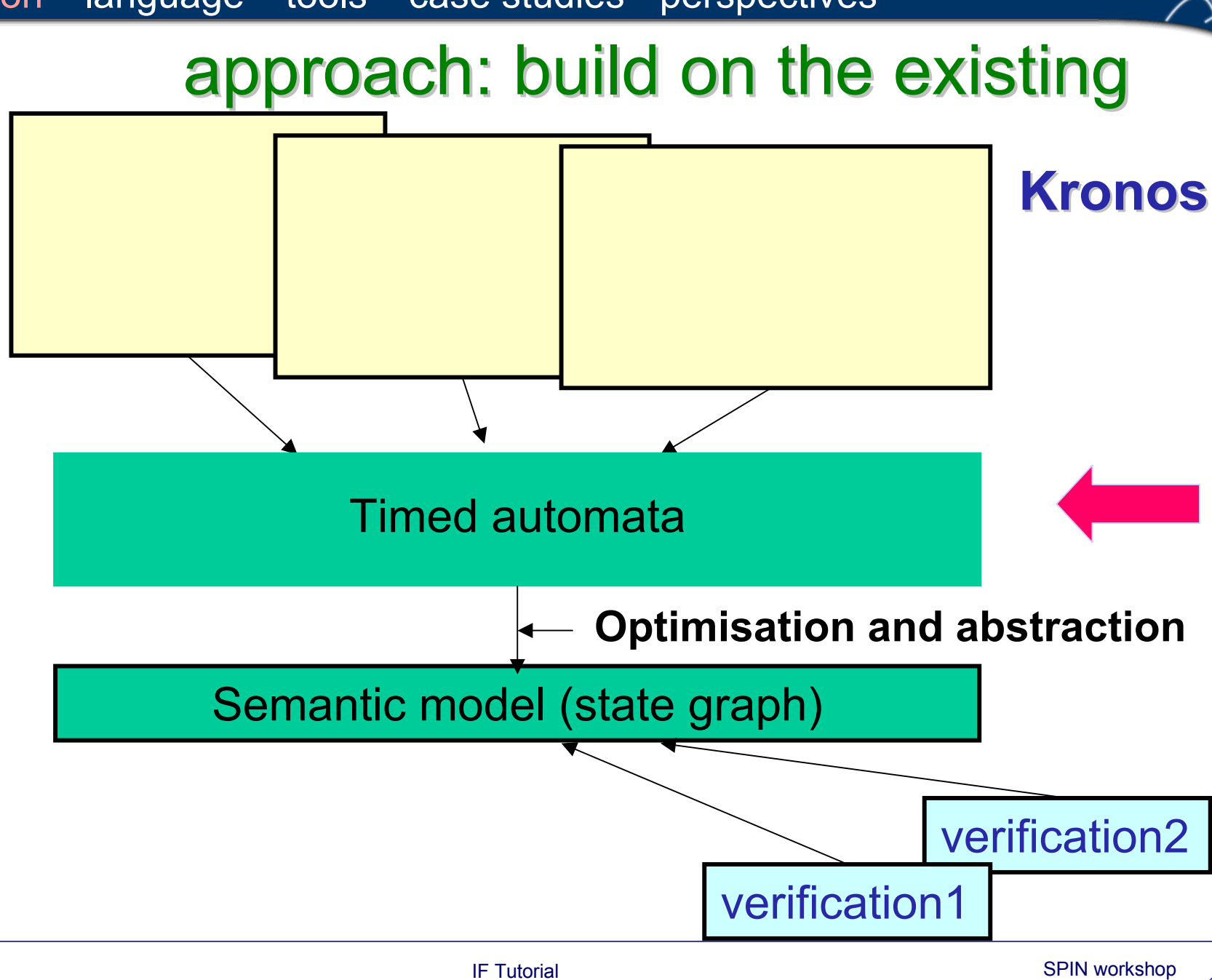

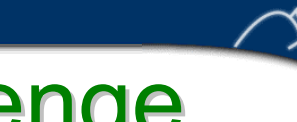

### challenge

#### **A good intermediate representation**

- Sufficient *expressiveness*: allows to map concepts of diverse modeling languages (asynchronous, synchronous, timing,…)
- Enough *concepts*: structured representation of
	- Concepts existing in validation tools
	- –Concepts exploitable for more efficient validation
- Allows *semantic fine tuning*: allows expression of alternative options of semantic variation points: time progress, execution and interaction modes,…

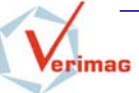

### overview

- Motivation and challenge
- IF: the language concepts
	- Functional aspects
	- Non-functional aspects
- IF: the toolset
	- Core components
	- Model-based validation
	- Front-end tools
- •Demos
- •Case studies
- $\bullet$ **Perspectives**

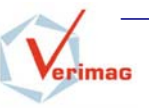

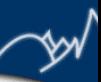

### perspectives

- UML-based methodology for real-time systems
	- $-$  component-based modeling
	- $-$  combination asynchronous and synchronous systems
	- $-$  relate functional and non-functional aspects
- $\bullet$  improve verification and test generation methods
	- more static analysis, abstraction and constraint propagation
	- more compositional verification methods
	- $\hbox{--}$  better diagnostics facilities
- • more connections
	- $-$  connections with performance evaluation tools

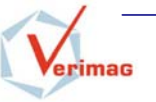

## The IF Language

#### Functional Part

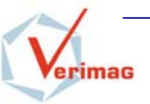

IF Tutorial

SPIN workshop April 2, 2004

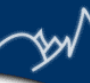

# **IF Specification**

#### System description : 3 axes

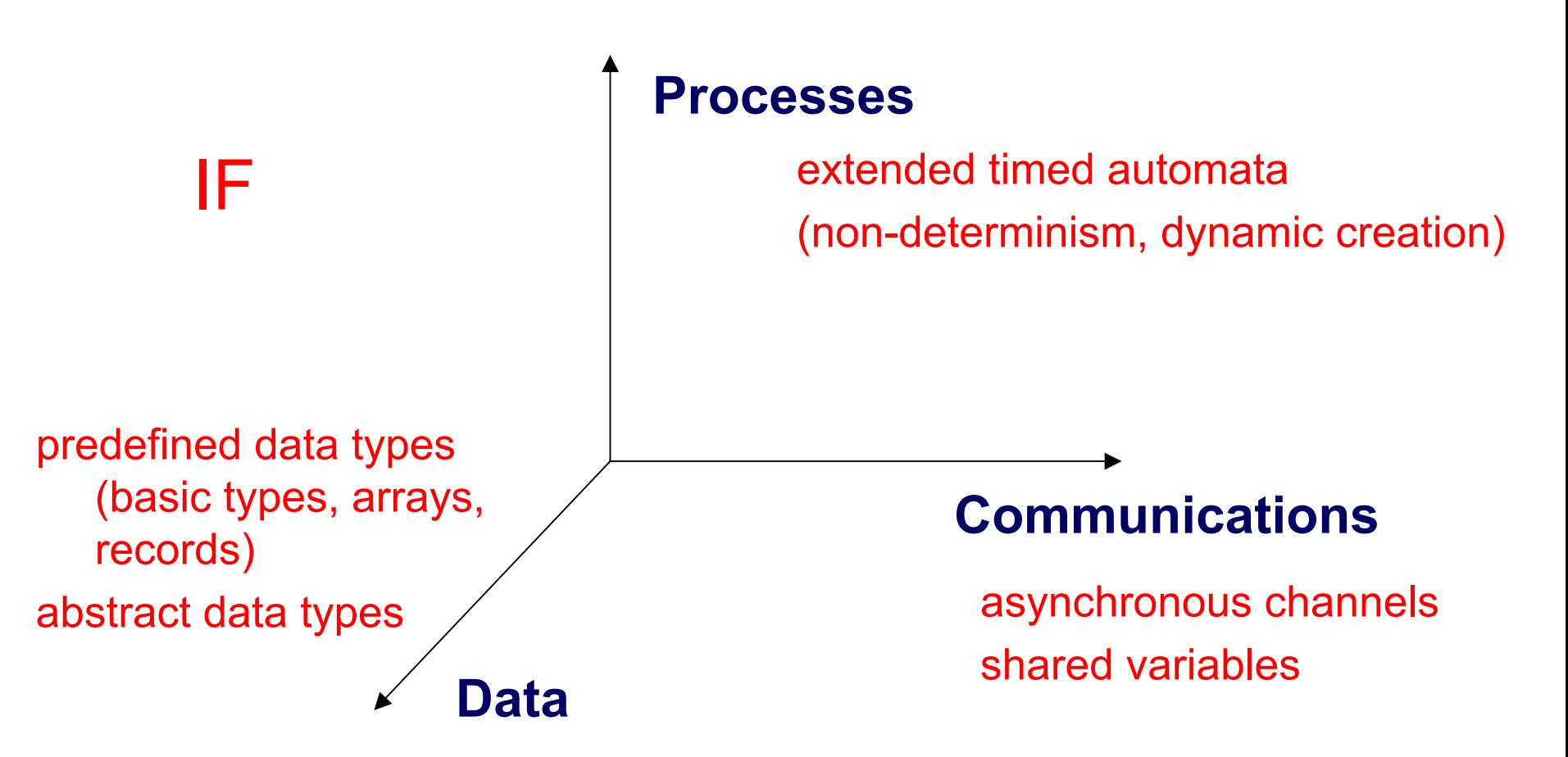

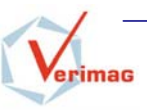

# execution model

- • A process instance:
	- $-$  executes asynchronously with other instances
	- $-$  can be dynamically created
	- $-$  owns local data (public or private)
	- $\mathcal{L}_{\mathcal{A}}$ owns a private FIFO buffer
- • Inter-process communications:
	- asynchronous signal exchanges (directly or via signalroutes)
	- shared variables

 $\Rightarrow$  semantics can be expressed by an (infinite) LTS

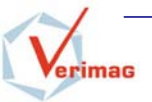

# system structure

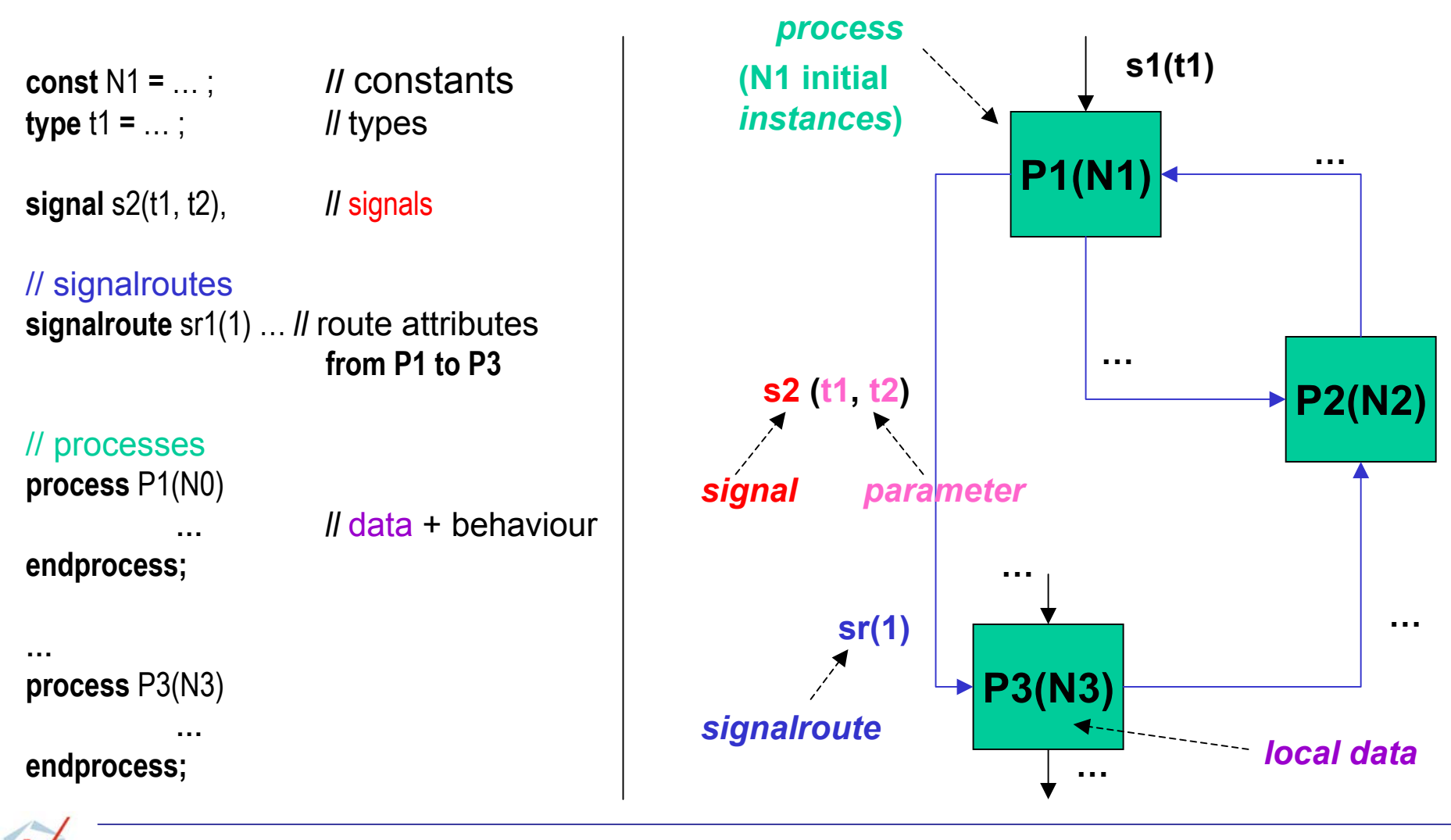

### example

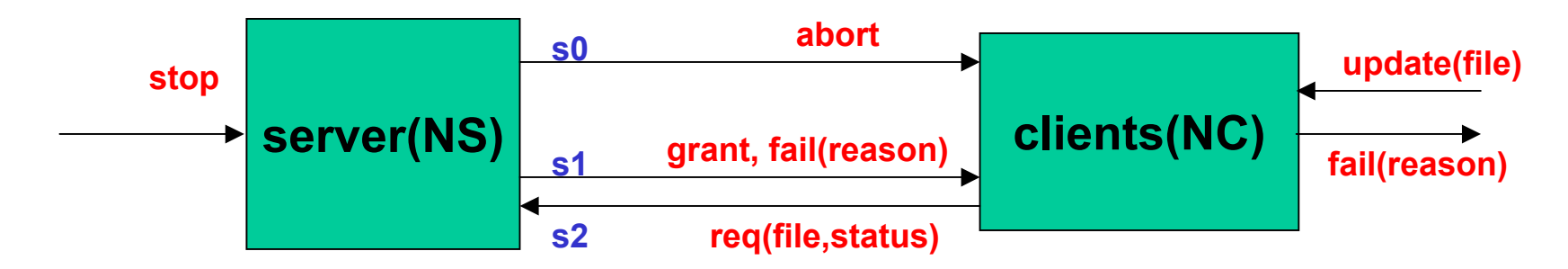

```
const NS= … , NC= … ;
type file= … , status= … , reason= … ;
```
**signal** stop(), req(file, status), fail(reason), grant(), abort(), update(data);

```
signalroute s0(1) #multicast 
                         from server to clients with abort;
signalroute s1(1) #unicast #lossy 
                         from server to clients with grant,fail;
signalroute s2(1) #unicast
                         from clients to server with req;
```

```
process server(NS) … endprocess;
process clients(NC) … endprocess;
```
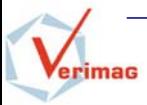

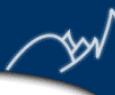

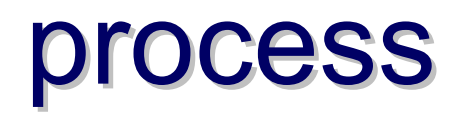

IF processes = timed, hierarchical, finite-state automata with actions

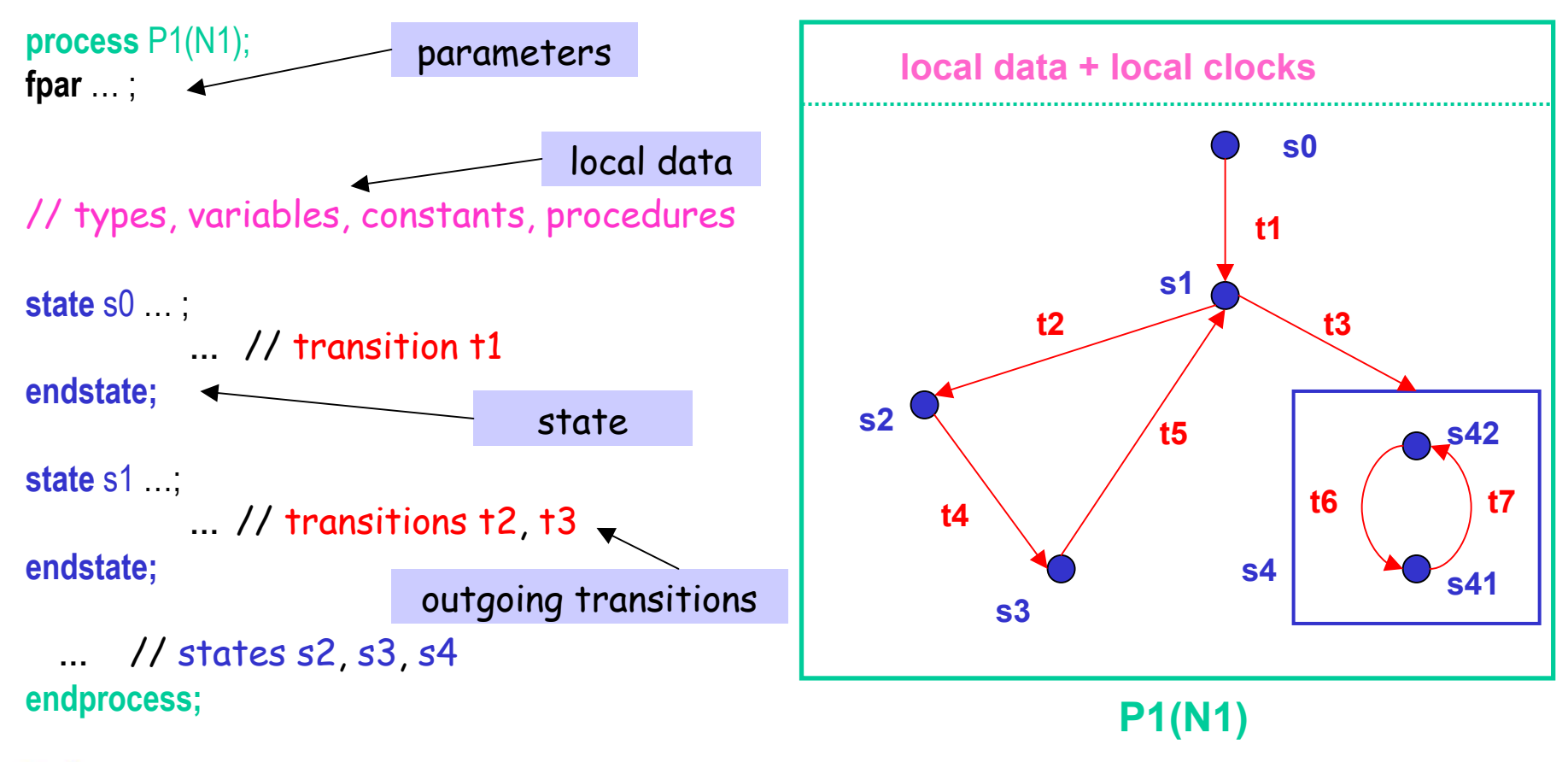

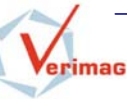

### state

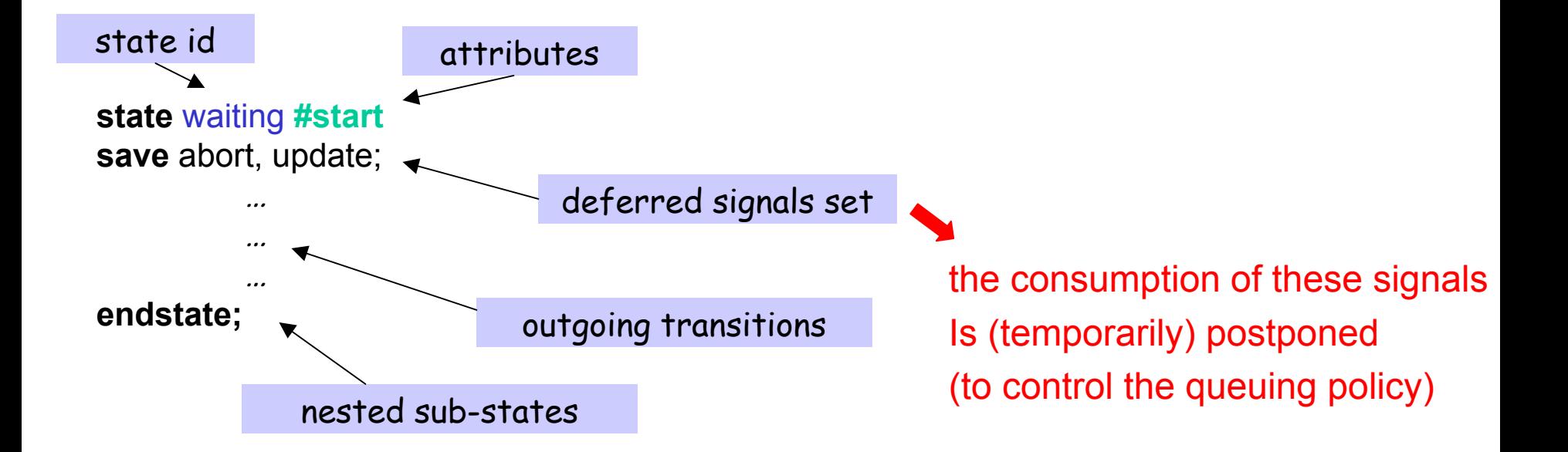

#### attributes:

- •#start
- •#stable | #unstable

interleaving between processes can happen only on #stable states (to control transition atomicity)

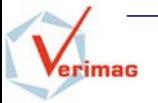

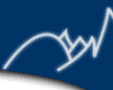

## transition

#### **transition**<sup>=</sup>*deadline* + optional trigger + statement list

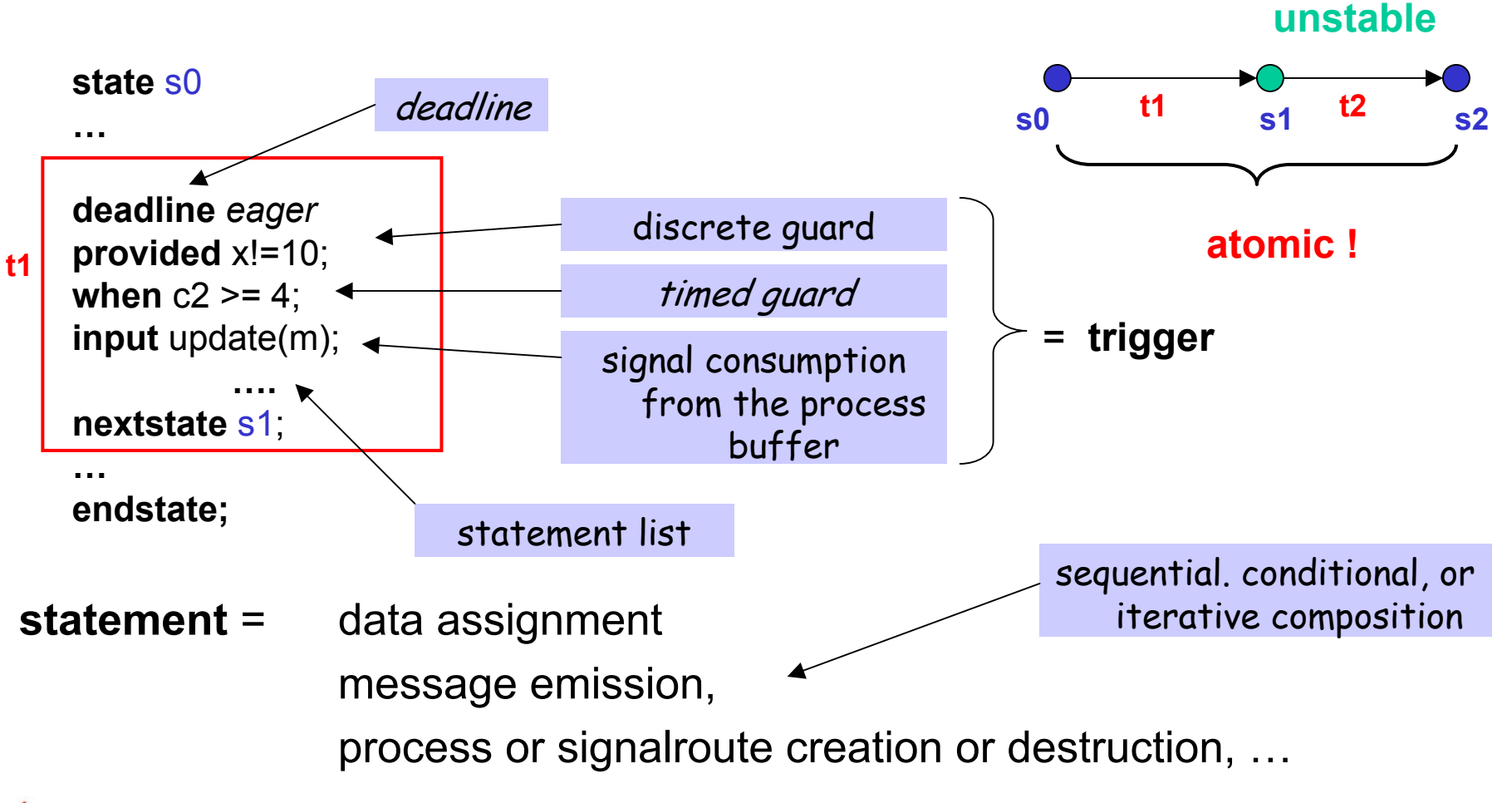

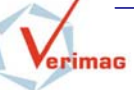

# types and data

#### Variables:

- •are *statically typed* (but *explicit conversions* allowed: {t1}(x))
- •can be declared *public* (= shared), or not …

Predefined basic types: integer, boolean, float, pid, *clock*

#### Predefined type constructors:

- •(integer) interval: **type** fileno <sup>=</sup>**range** 3..9;
- •enumeration: **type** status= **enum** open, close **endenum**;
- •array: **type** vector= **array**[12] **of** pid
- •structure: **type** file = **record** f fileno; s status **endrecord**;

#### Abstract Data Type definition facilities …

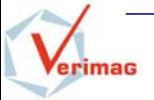

 $\supset$  {self, nil}

# signal exchange

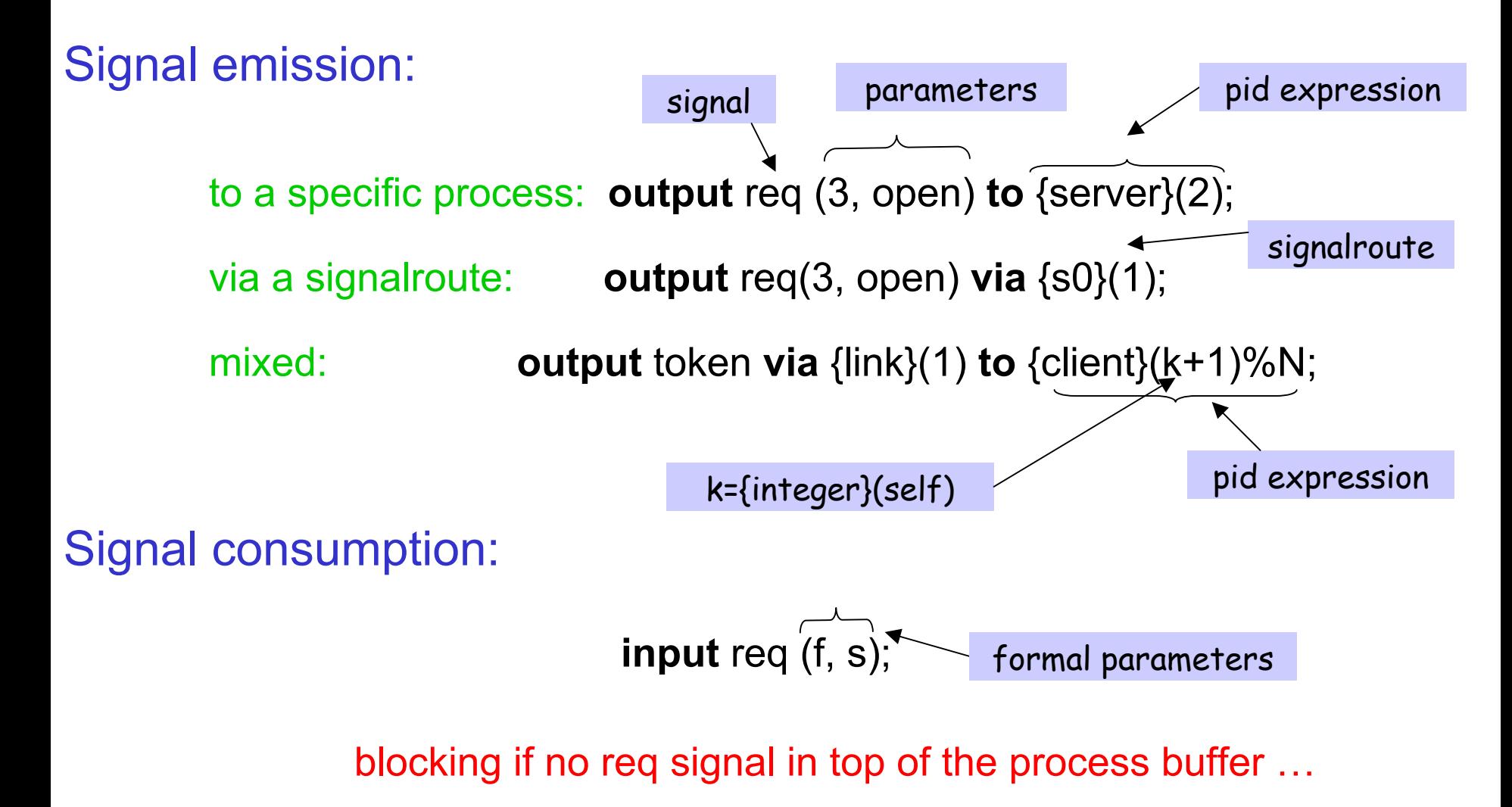

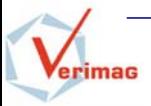

# signal routes

signal route = process to process communication channel with *attributes,* can be *dynamically* created

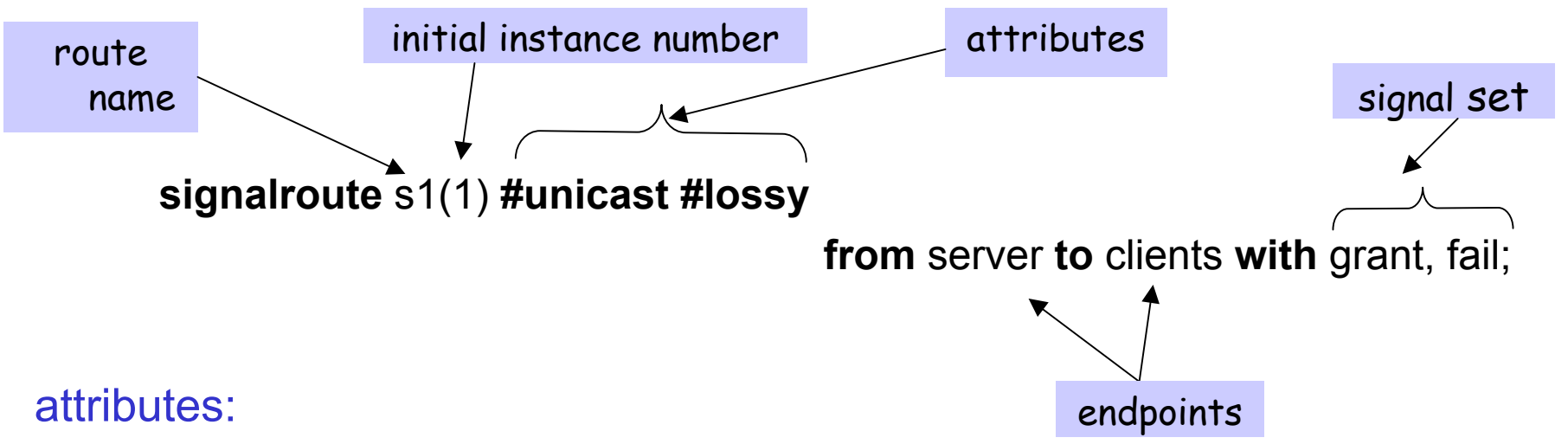

- •queuing policy: **fifo** | **multiset**
- •reliability: **reliable** | **lossy**
- •delivering policy: **peer** | **unicast** | **multicast**
- •*delaying policy: urgent | delay[l,u] | rate[l,u]*

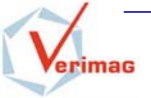

erimac

## delivering policies

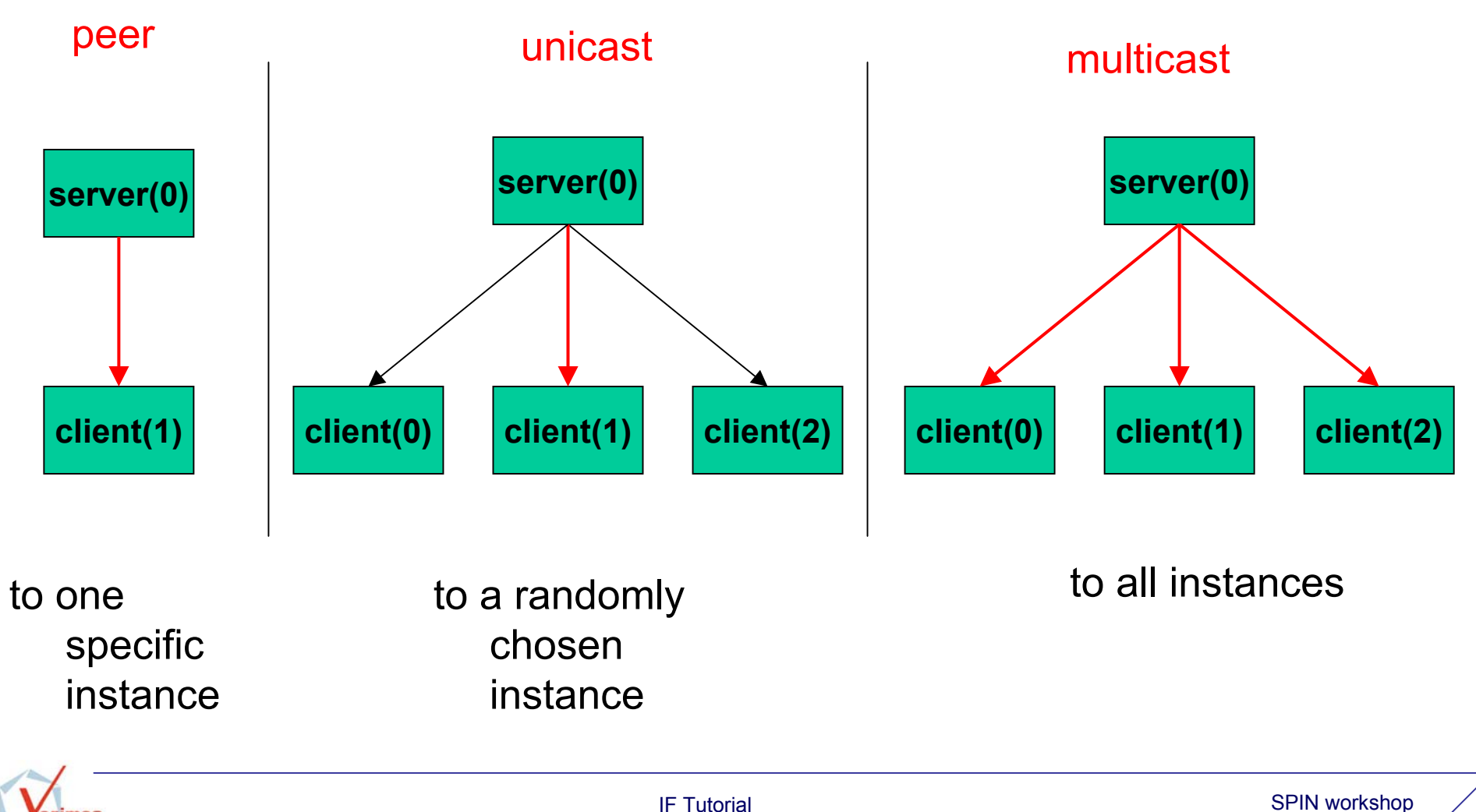

April 2, 2004

## example: ABP

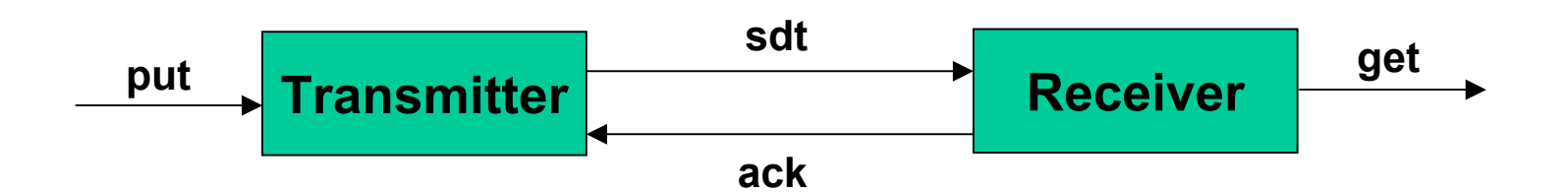

**type** data = **range** 0 .. 3;

**signal** get(data), put(data), ack(boolean), sdt(data, boolean);

```
signalroute tr(1) #unicast #lossy
                           from transmitter to receiver with sdt;
signalroute rt(1) #unicast #lossy
                           from receiver to transmitter with ack;
```
**process** transmitter(1) … **endprocess**; **process** receiver(1) … endprocess;

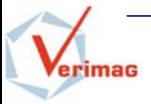

## transmitter

**process** transmitter(1);

| <b>var</b> t clock;                     |                         | state busy;                                         |
|-----------------------------------------|-------------------------|-----------------------------------------------------|
|                                         | local data              | $input$ $ack(c);$<br>ack recepion                   |
| <b>var</b> b boolean;                   |                         | nextstate q8;                                       |
| var c boolean;                          |                         | when $t = 1$ ;                                      |
| <b>var</b> m data;                      |                         | timeout:<br><b>output</b> sdt(m, b) via $\{tr\}0$ ; |
|                                         | initialization          | retransmission<br><b>set</b> $t := 0$ :             |
| state start #start;                     |                         | nextstate busy;                                     |
| $task b := false;$                      |                         | endstate;                                           |
| nextstate idle;                         |                         |                                                     |
| endstate;                               |                         | state $q8 \#$ unstable;                             |
|                                         | message<br>transmission | provided $c = b$ ;                                  |
| state idle;                             |                         | <b>task</b> $b := not b$ ;<br>incorrect ack         |
| input put(m);                           |                         | reset t;                                            |
| <b>output</b> sdt(m, b) via $\{tr\}0$ ; |                         | <b>nextstate idle;</b>                              |
| <b>set</b> $t := 0$ ;                   |                         | provided $c \le b$ ;                                |
| nextstate busy;                         |                         | correct ack<br>nextstate busy;                      |
| endstate;                               |                         | endstate;                                           |
|                                         |                         | endprocess;                                         |

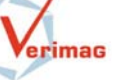

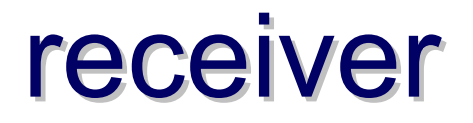

### **process** receiver(1);

**var** b boolean; **var** c boolean; **var** m data;

#### initialization

**state** start **#start** ;

**task** b := false; **nextstate** idle;

**endstate**;

#### **state** idle; **input** sdt(m, c); **if** b = c **thenoutput** ack(b) **via** {rt}0; **output** get(m); **task** b := not b; **elseoutput** ack(not b) **via** {rt}0; **endifnextstate** idle; **endstate**; **endprocess**; message reception

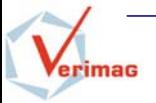

# dynamic creation

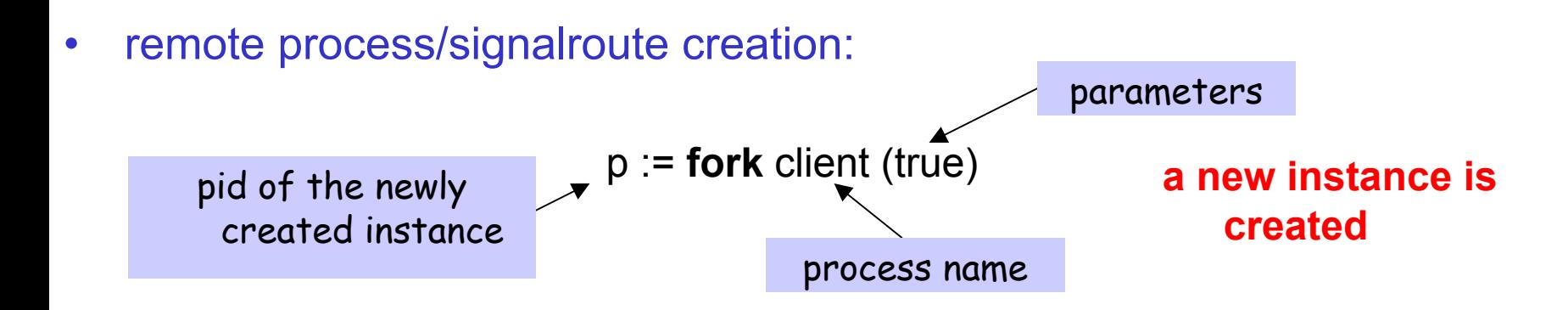

•process/signalroute destruction:

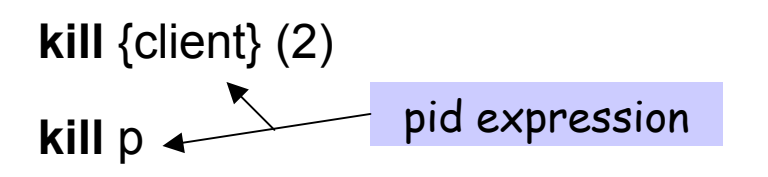

**the instance is destroyed, together with its buffer, and local data**

•process termination:

**stop**

**the "self" instance is destroyed, together with its buffer, and local data**

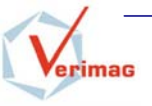

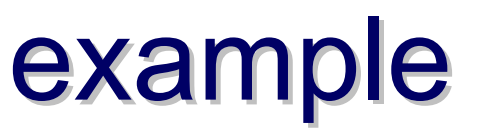

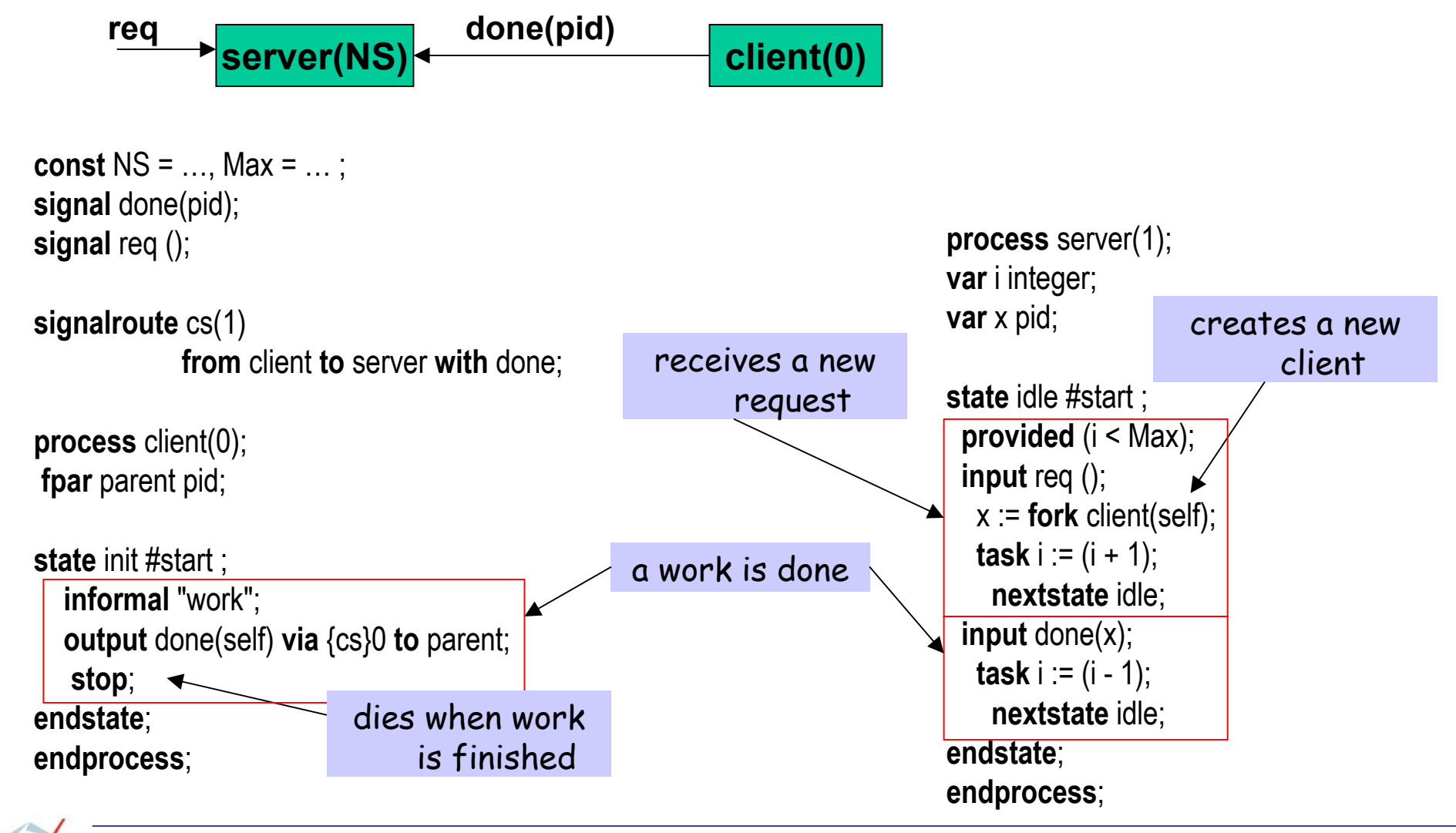

## nested states

Several kinds of transitions …

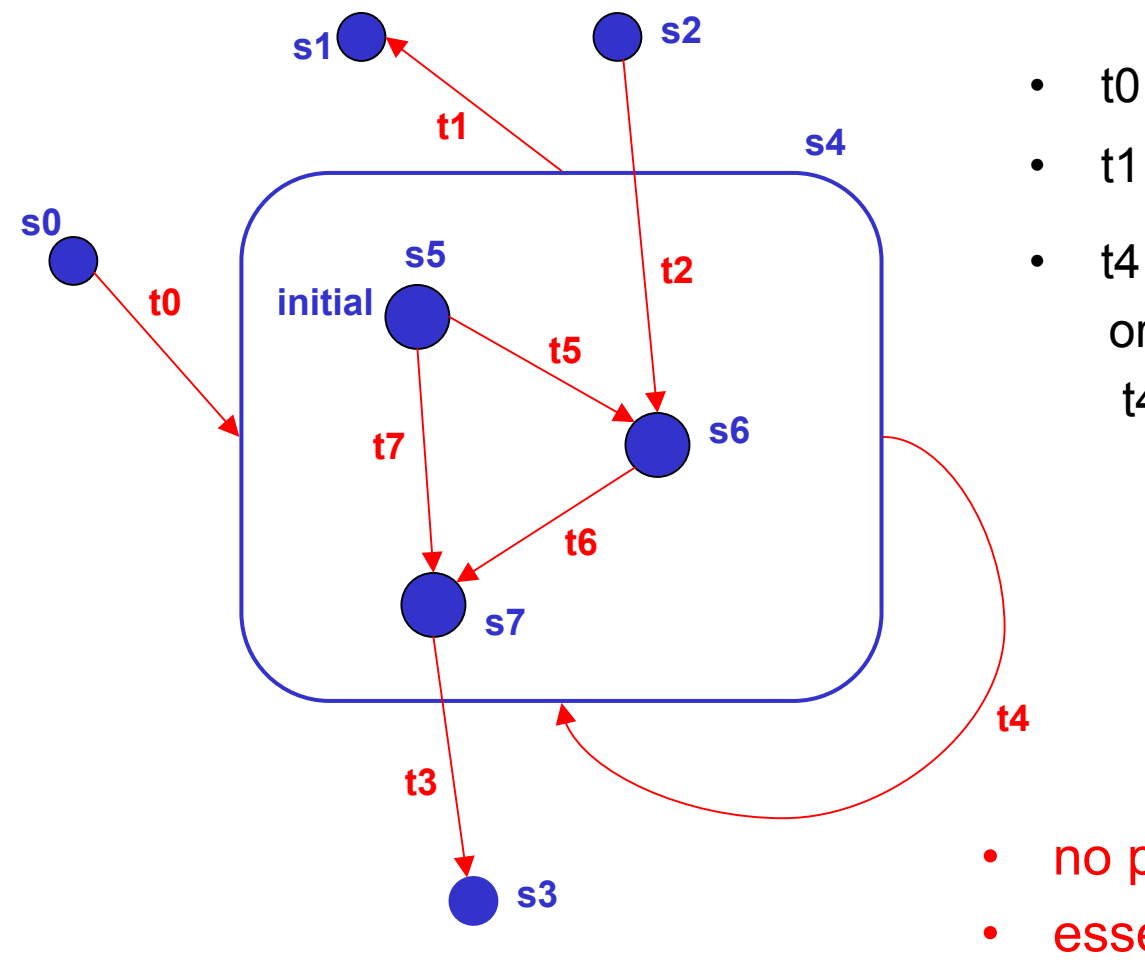

#### • t0 = s0  $\rightarrow$  s5

- t1 = current\_state  $\rightarrow$  s1
- $t4$  = current\_state  $\rightarrow$  current\_state or

 $t4$  = current state -> s5

- no parallelism inside a state
- essentially a macro-notation

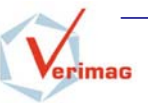

## ADT

#### Use of Abstract Data Types:

```
type sqn = range 0. N;
type sqnSet = abstract
 sqnSet Empty();
 sqnSet Insert(sqnSet, item);
 boolean isIn (sqnSet, item)
endabstract;<br>
IF
At the IF level only 
    the signature is
```

```
#typedef unsigned if_sqn_set_type;
#define if_sqn_set_copy(x,y) (x)=(y)
#define if_sqn_set_compare(x,y) (x)-(y)
#define if_sqn_set_print(x,f) fprintf(f,"%#x",x)
#define if_sqn_set_reset(x) (x)=0
```
if\_boolean\_type if\_isIn\_function(if\_sqn\_set\_type p1,if\_integer\_type p2) {return (p1 & (1 << p2)) ? if boolean true : if boolean false;} if\_sqn\_set\_type if\_Insert\_function(if\_sqn\_set\_type p1,if\_integer\_type p2) { return p1 |  $(1 \le p2)$ ;} if\_sqn\_set\_type if\_Empty\_function() { return 0;}  $C/C$ ++

required … … but a concrete C/C++ implementation must be provided to use the simulation tools

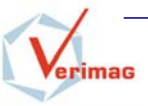

## external code

#### C++ procedures can be used to describe data transformations:

```
const NUSERS = 5, NFILES = 10;
type UserIdType = range 0 .. NUSERS;
type FileIdType = range 0 .. NFILES;
```
**type** SystemStatusType <sup>=</sup> **array** [NFILES] **of** FileControlBlockType; **type** FileControlBlockType <sup>=</sup> **array** [NUSERS] **of** boolean; **var** updating SystemStatusType;

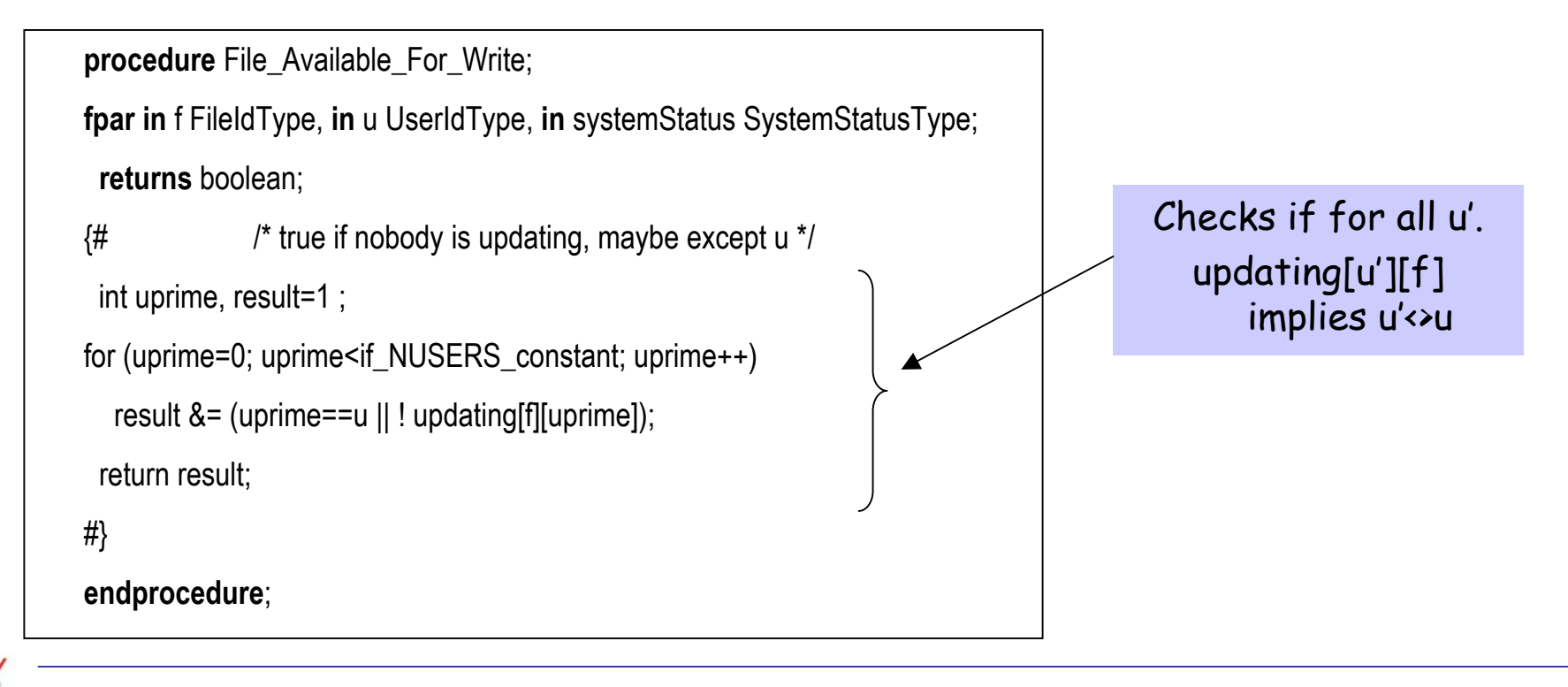

## The IF Language

#### Non-functional Part

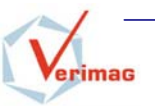

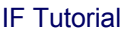

 $21$ SPIN workshop April 2, 2004

## time in system execution

- • the model of time [timed automata with urgency]
	- $-$  centralized  $\rightarrow$  same clock speed in all processes
	- passes in stable states  $\rightarrow$  transitions are instantaneous
	- depends on the system state  $\rightarrow$  precisely timed behavior

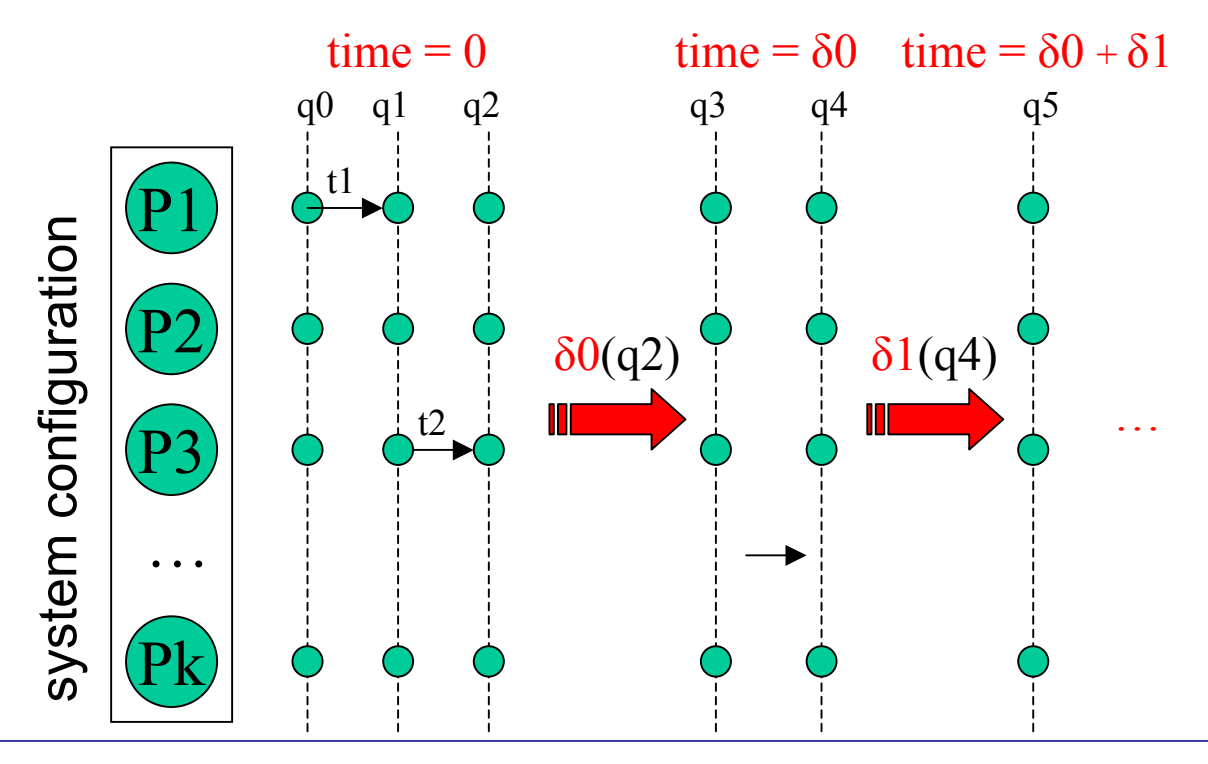

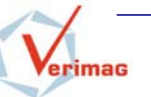

# specifying timed behavior

- $\bullet$  real-valued clocks
	- operations : set, reset (deactivate)
- $\bullet$  timed guards
	- comparison of a clock to an integer
	- comparison of a difference of two clocks to an integer

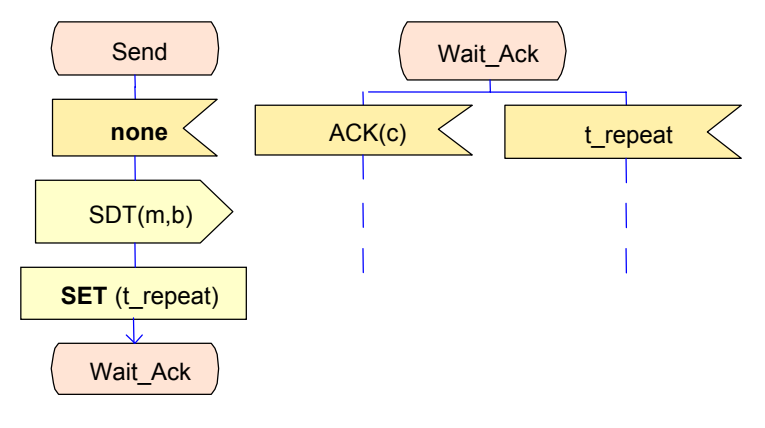

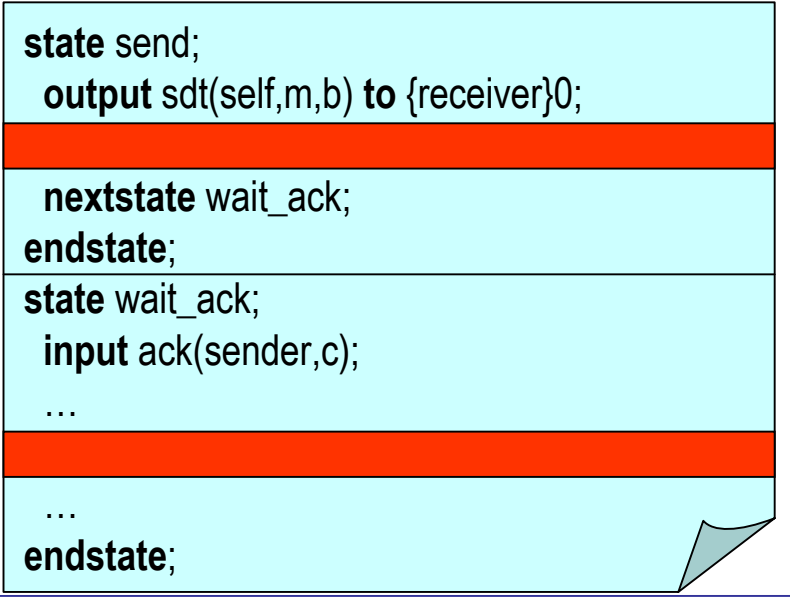

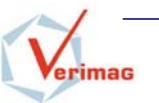

## linking time and system progress

- • 3 types of urgency for time-guarded transitions
	- eager transitions : urgent as soon as they are enabled block time progress
	- lazy transitions : never urgent

always allow time progress

delayable transitions : urgent when about to be disabled by time progress

allow time progress otherwise

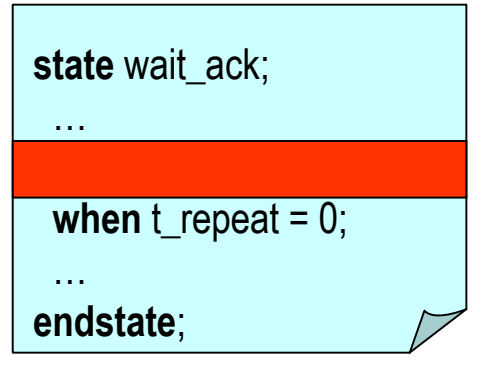

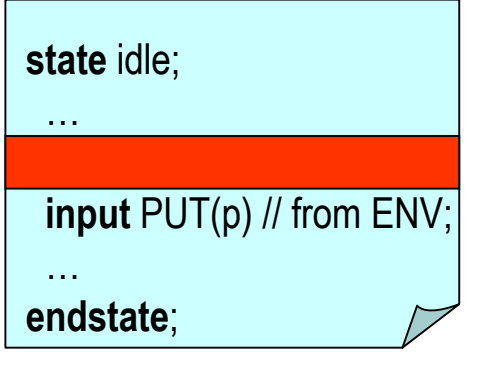

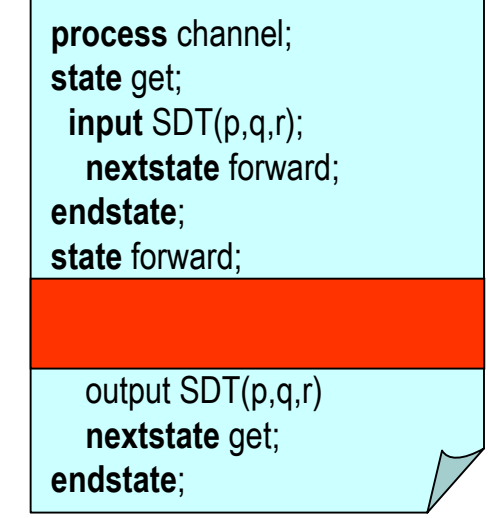

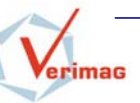

IF Tutorial

erimag

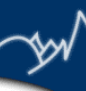

## semantics of urgency

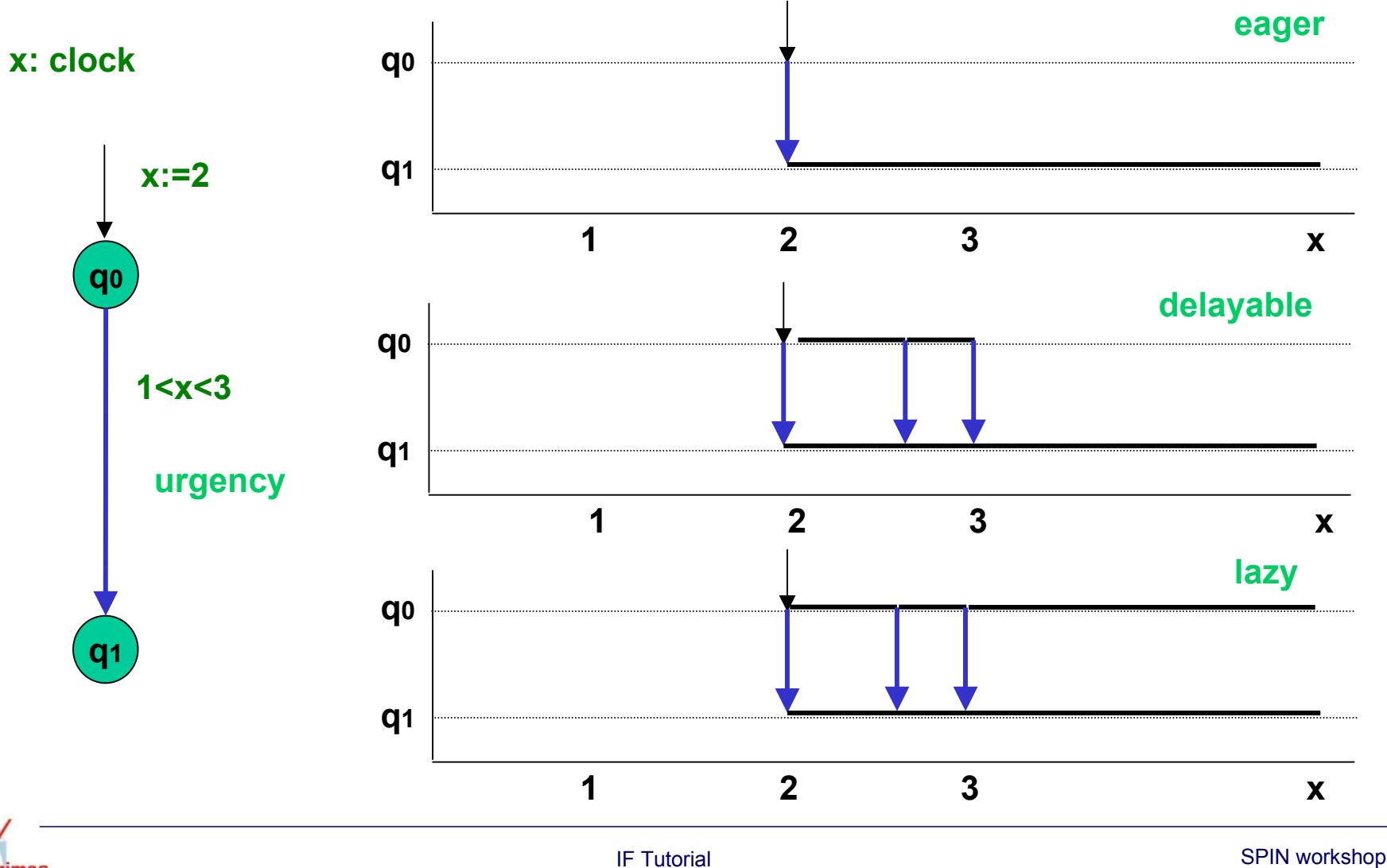

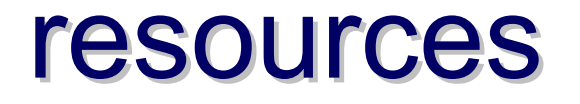

- • mutually exclusive access to a physical or logical resource by concurrent IF processes
	- acquisition: precondition to a transition models passive wait
	- release: action executed when resource is not needed any more

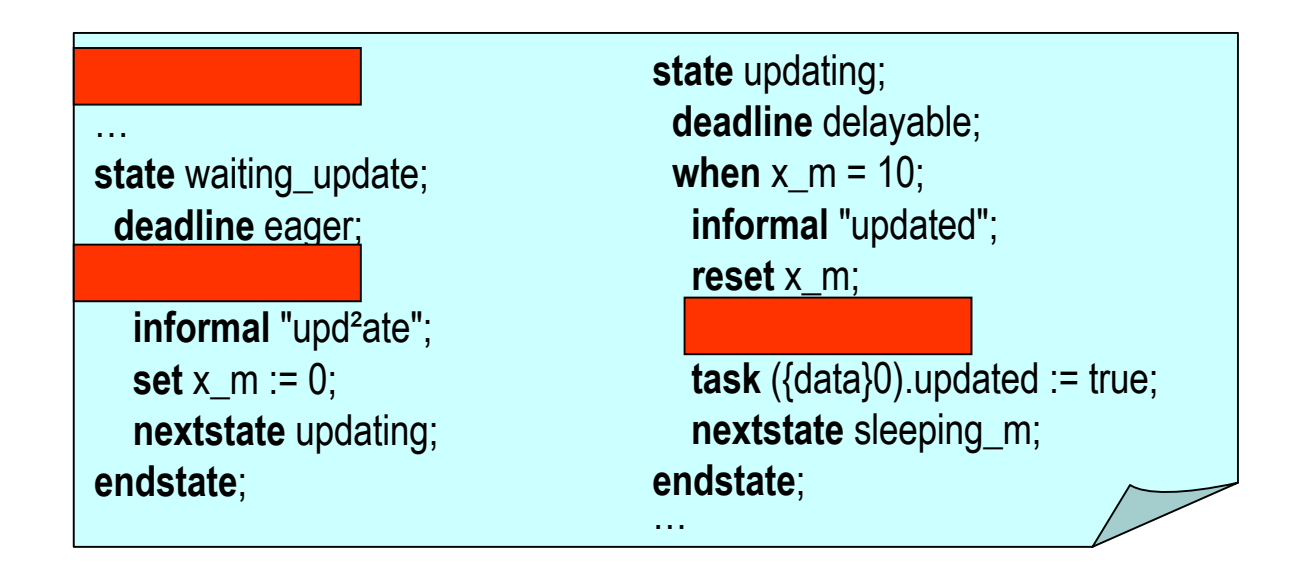

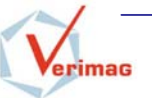

# dynamic priorities

•partial priority order between processes based on global state

*priority*  $rule : p1 < p2$  **if**  $condition(p1,p2)$ 

- •p1, p2 are free variables ranging over the active process set
- •semantics:

*among enabled processes, only maximal elements execute*

- $\bullet$  applications: scheduling policies
	- – $-$  fixed priority: p1 instance of  $\overline{P}$  is and p2 instance  $\overline{P}$
	- –- run-to-completion: <mark>p2 if p2 if p2 if p2 if p2 if p2 if p2 if p2 if p2 if p2 if p</mark>
	- EDF:p2). The p2 if  $p$  if  $\mu$  if  $\mu$  if  $\mu$  if  $\mu$  if  $\mu$  if  $\mu$  if  $\mu$  if  $\mu$
	- …

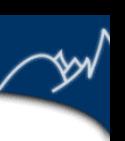

## IF Toolset

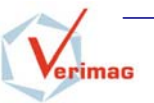

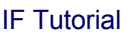
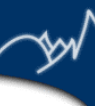

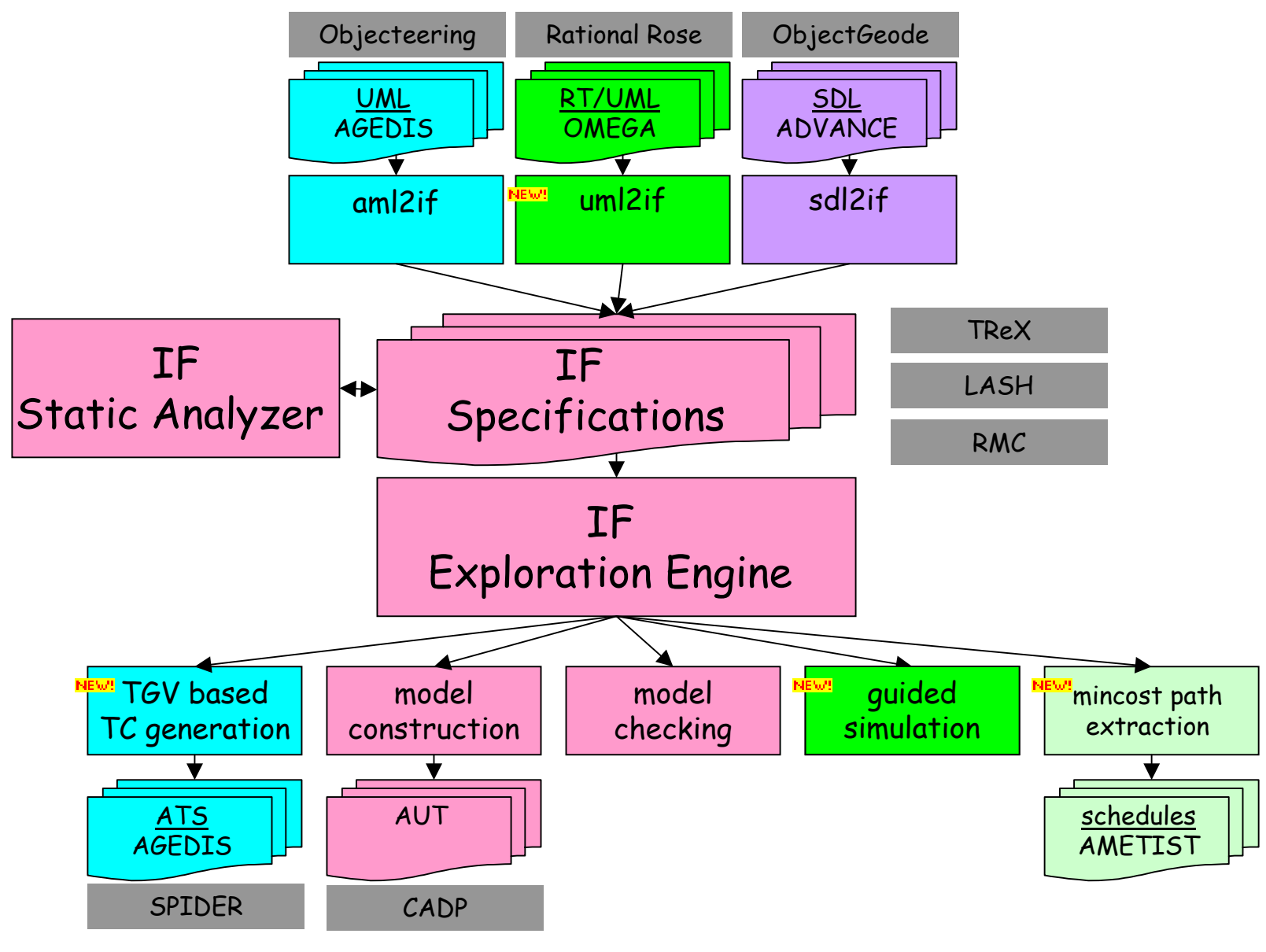

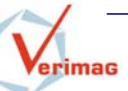

IF Tutorial

SPIN workshop April 2, 2004

#### Core Components

- $\mathcal{L}_{\mathcal{A}}$ language API
- $\mathcal{L}_{\mathcal{A}}$ - exploration API
- simulator design

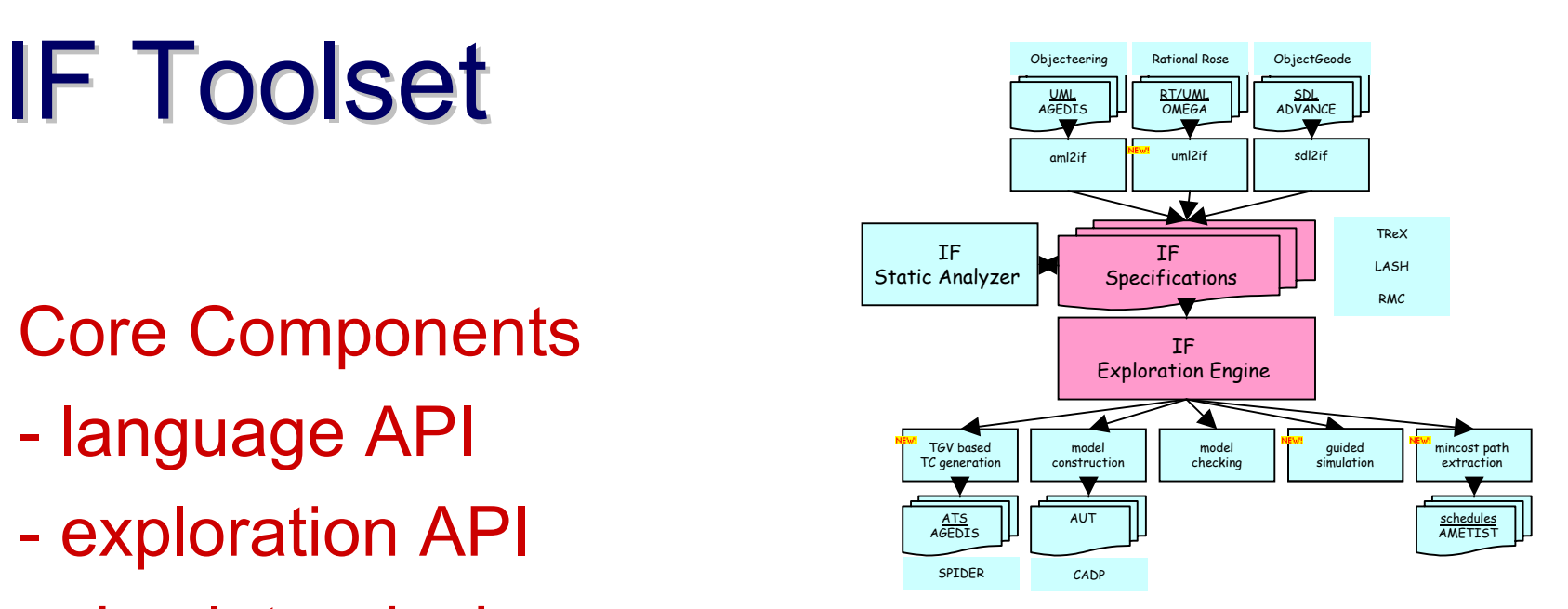

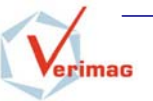

#### language API – exploration API – simulator design

# language API

- gives programming access to the AST of an IF specification
- AST represented as a collection of C++ objects

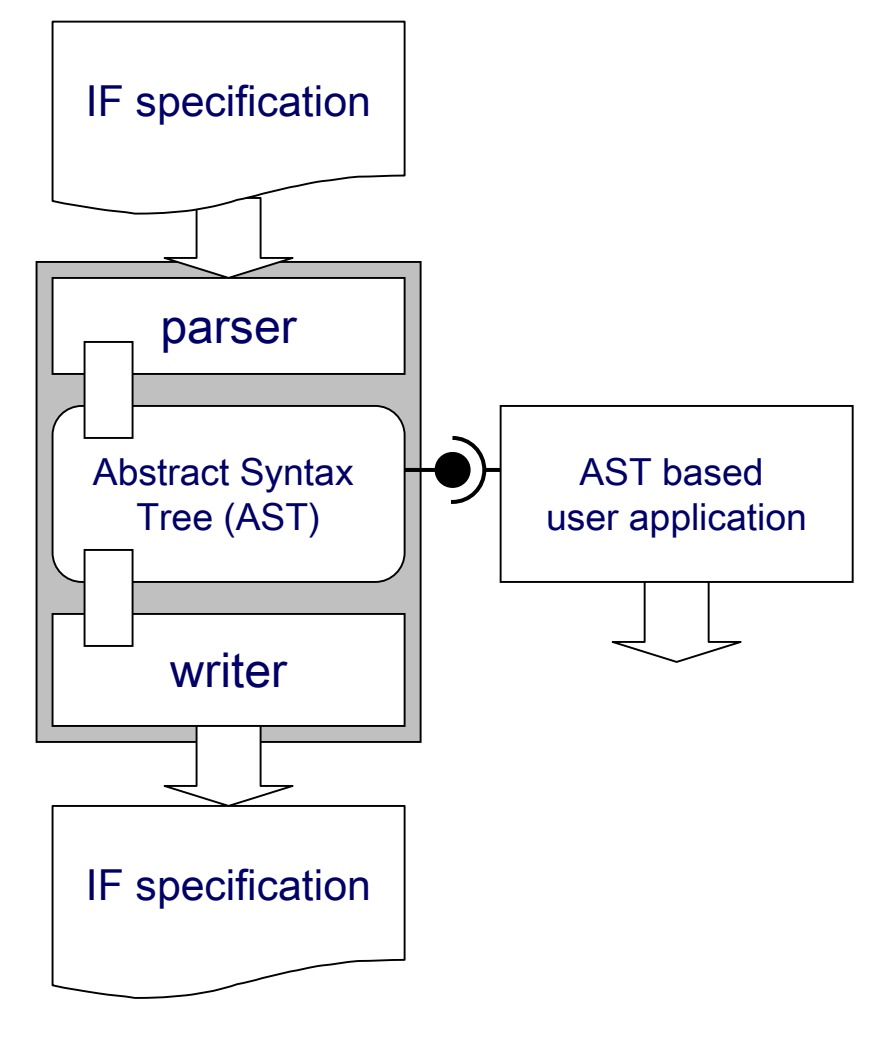

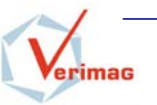

#### language API – exploration API – simulator design

### **AST overview**

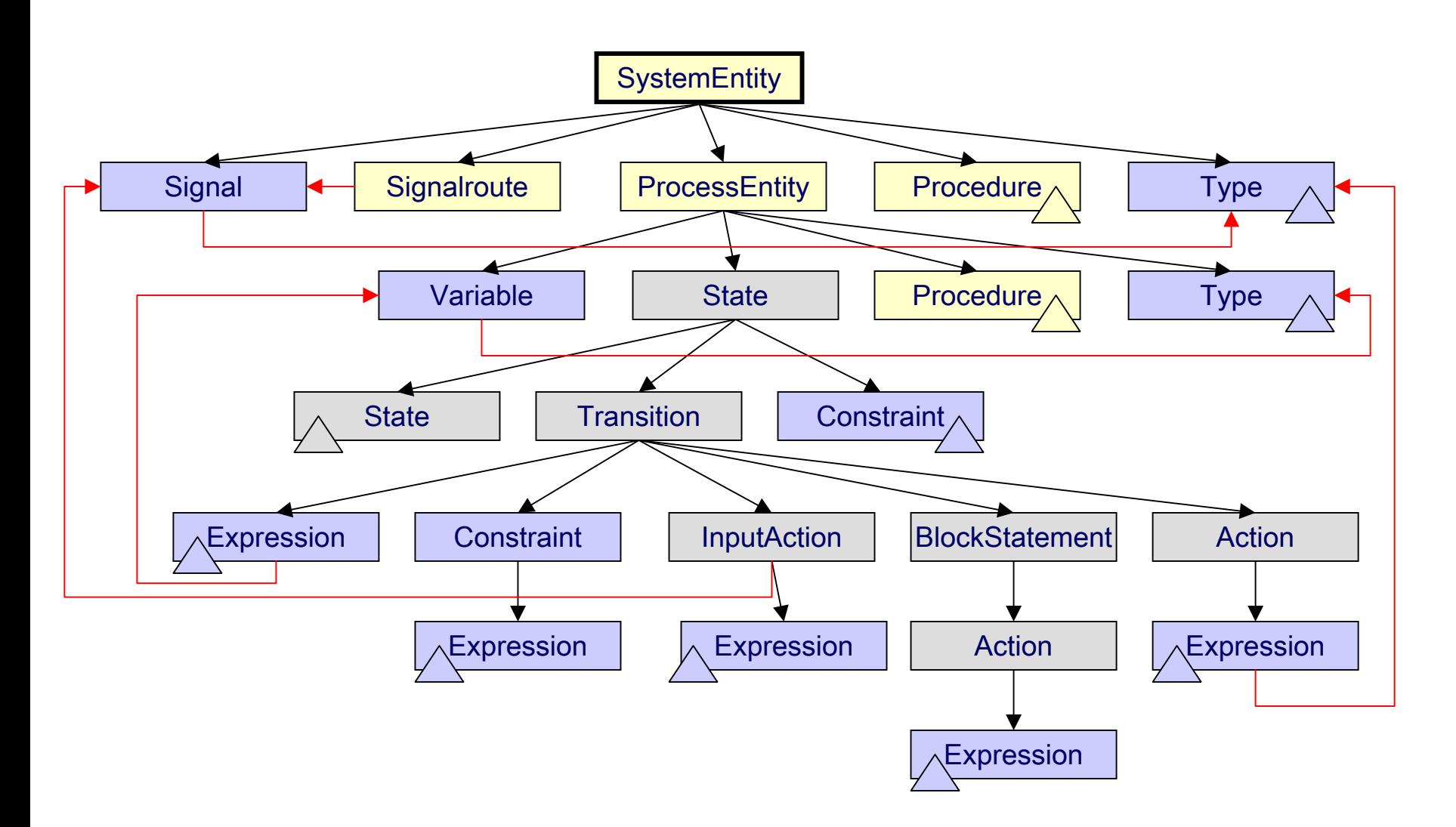

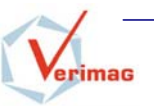

## an example: used variables

```
1. #include "model.h"
2.3. void main() {
4. IfObject::Initialize();
5. // parse the input
6. IfSystemEntity* sys = Load(stdin);
7. if (sys != NULL) 
8. sys->Compile();
9. // for each process...
10. for(int i = 0; i < sys->GetProcesses()->GetCount(); i++) {
11. IfProcessEntity* proc = sys->GetProcesses()->GetAt(i);
12. printf("\n%s:", proc->GetName());
13. // for each local variable...
14. for(int j = 0; j < proc->GetVariables()->GetCount(); j++) {
15. IfVariable* var = proc->GetVariables()->GetAt(j);
16. // find if the variable is used in some state
17. int used = 0;
18.for(int k = 0; k < proc->GetStates()->GetCount(); k++) {
19. IfState* state = proc->GetStates()->GetAt(k);
20. used |= state->Use(var);
21. }
22. if (! used)
23. printf("%s ", var->GetName());
24. }
25. }
26. }
```
# applications applications

- static analysis
	- live variables, slicing, dead code
- code generation
	- simulation code, application code
- translation
	- if2pml (by Eindhoven TU)
- pretty printing
	- –— if2if, if2dot, if2html

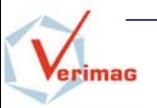

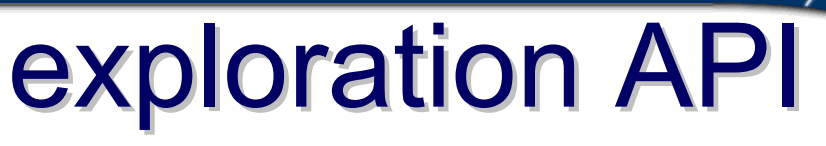

- • gives programming access to the underlying labeled transition system of an IF specification
- • the API provides
	- state, label representation
		- type definition
		- access primitives
	- forward traversal primitives
		- •initial state function (*init*)
		- •successor function (*post*)
- • on-the-fly, forward, explicit, enumerative

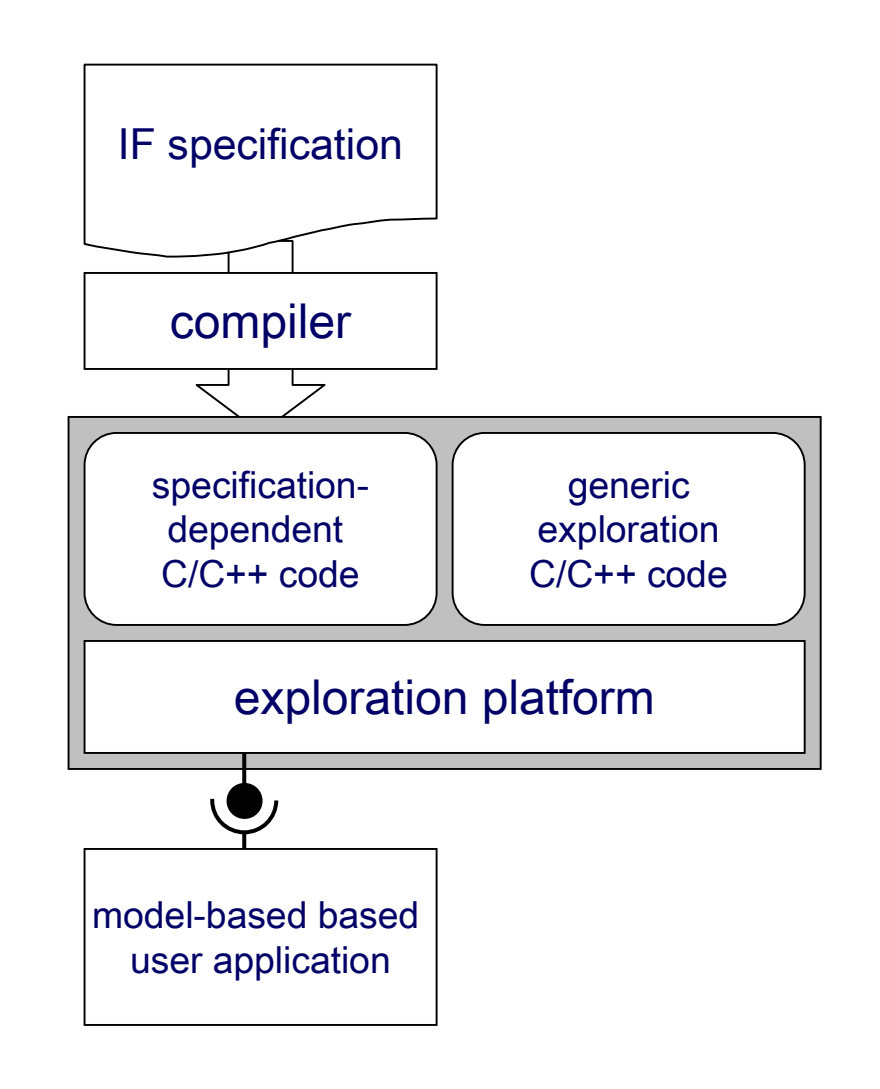

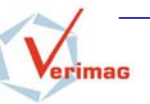

#### language API – exploration API – simulator design

# LTS representation

#### states are global (system) configurations

- • gray-box structural representation as set of local (process) configurations (instances)
- • the content of each process configurations can be accessed
	- –process identifier (pid)
	- control state pointer
	- –queue of pending input signals
	- local variables and parameters

#### labels record observable events occurring on transitions

- •structural representation as a list of events
- • each event can be accessed
	- issuing process
	- –event type (INPUT, OUTPUT, FORK, etc.)
	- –type dependent auxiliary information

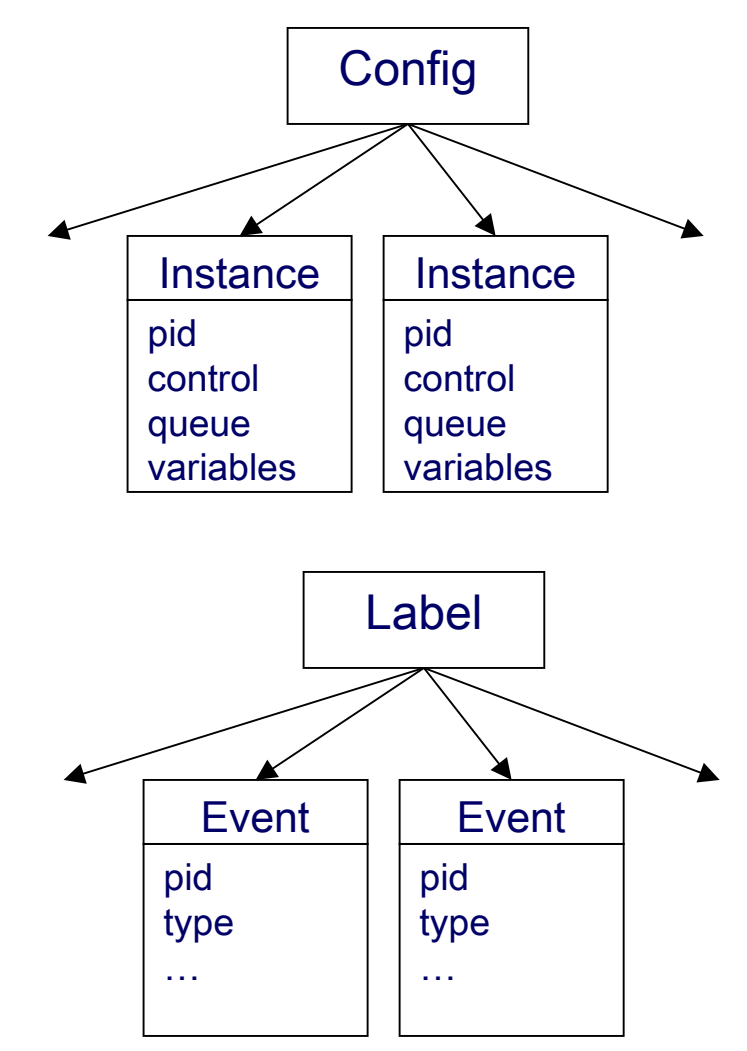

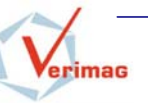

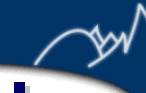

# LTS traversal

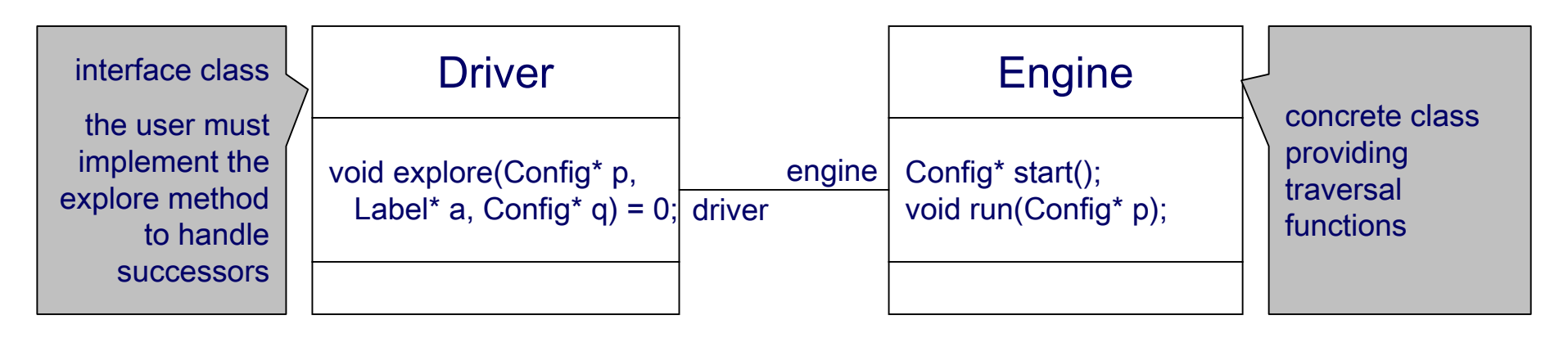

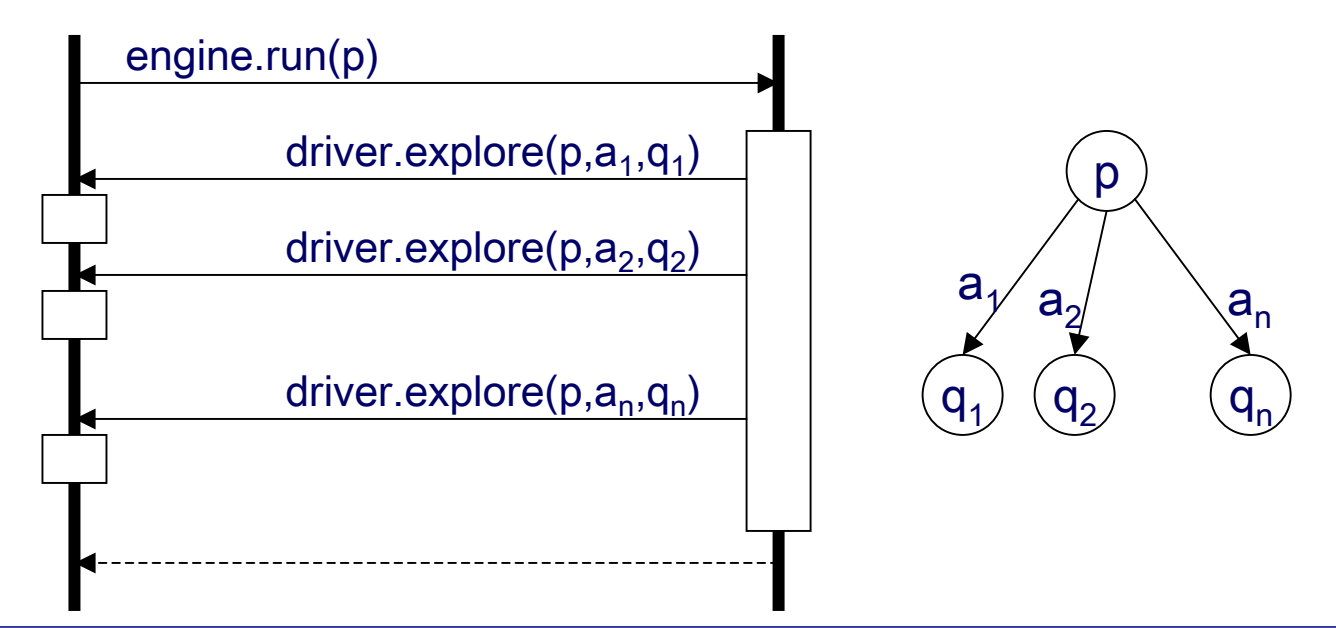

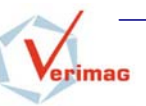

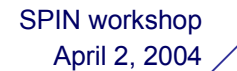

language API – exploration API – simulator design

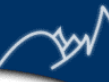

# an example: an example: bfs search **1.**

```
 #include "simulator.h"
2.3. class BfsExplorer : public IfDriver {
4. static const int REACHED = 1; // reachable state marking
5. Queue m_queue; // the queue of unexplored states
6.7. public:
8. // successor handler: append target state to the queue, if not yet reached
9. void explore(IfConfig* source, IfLabel* label, IfConfig* target) {
10. if (! (target->getMark() & REACHED) ) 
11. { target->setMark(REACHED); m_queue.put(target); }
12. }
13. // visit one state i.e, print it on the screen
14. void visit(IfConfig* state) {
15. state->print(stdout);
16. }
17. // visit all states, main bfs loop
18. void visitAll() {
19.IfConfig* start = m engine->start();
20. start->setMark(REACHED); m_queue.put(start);
21. while (! m_queue.isEmpty()) {
22. IfConfig* state = m_queue.get();
23. visit(state);
24. m_engine->run(state);
25. }
26. }
27. };
```
## applications applications

- $\bullet$ **Debugging** 
	- $\mathcal{L}_{\mathcal{A}}$  , and the set of  $\mathcal{L}_{\mathcal{A}}$ – interactive, random simulation
- Model-checking
	- $-$  exhaustive model generation
	- – $-$  on-the-fly  $\mu$ -calculus evaluation
	- model exploration with observers
- Testing
	- $-$  test case generation
	- $-$  on-the-fly timed testing
- Optimization
	- $-$  shortest path computation

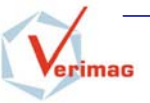

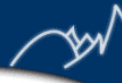

# simulator design

- goal: offer primitives to explore the state space of IF specifications in an exhaustive manner
- main functionalities
	- simulate the process execution
		- inter-process communication
		- process creation / destruction
		- control of simulation time
	- handle non-determinism
		- asynchronous execution
		- internal non-deterministic choices
		- open environment
	- $-$  state space representation

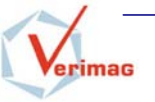

#### language API – exploration API – simulator design

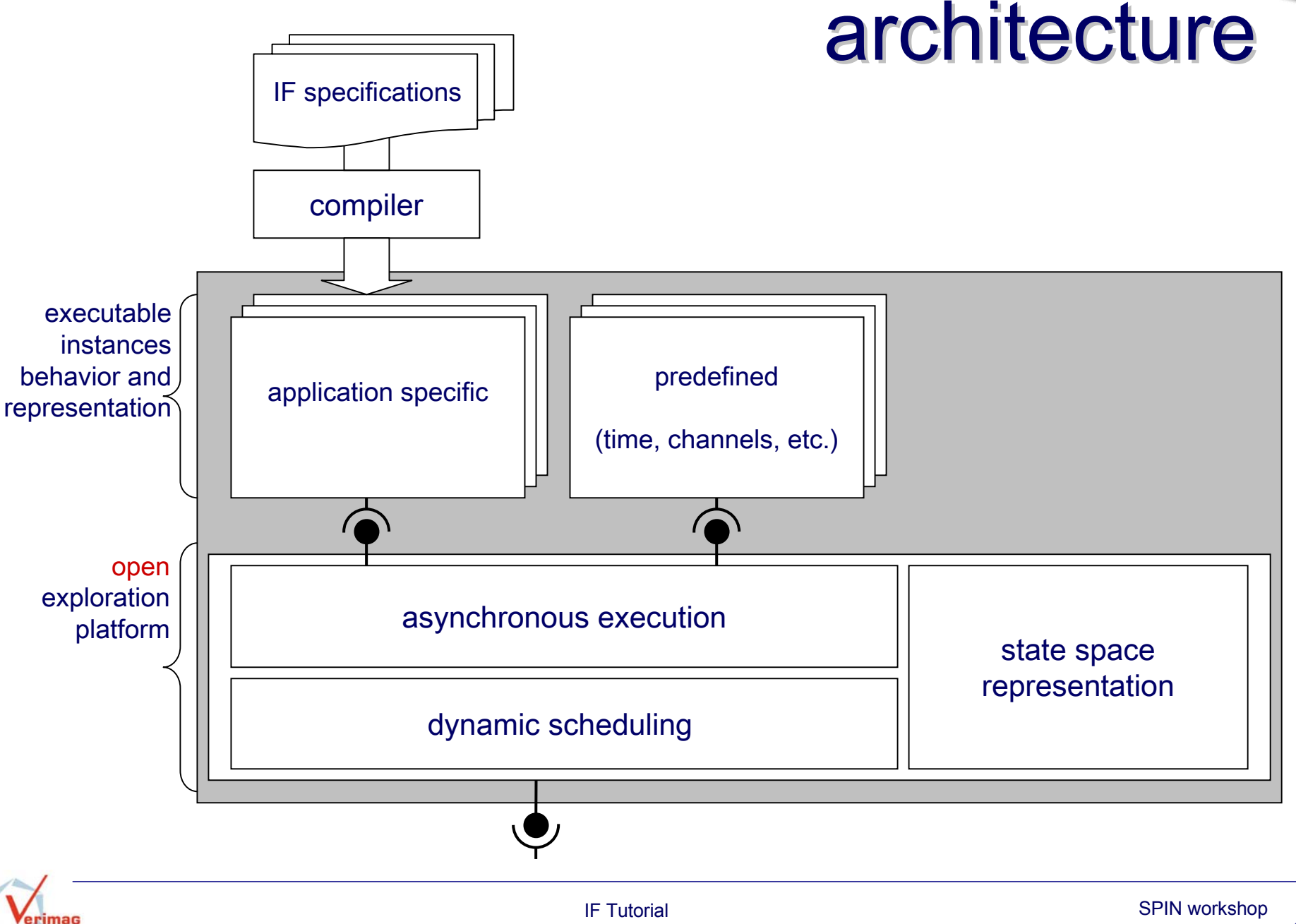

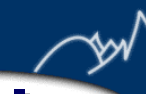

## execution control

1<sup>st</sup> layer : emulate asynchronous parallel execution

- ask in turn each instance to execute its enabled transitions
	- ensures atomicity at level of instance transitions
- $\mathcal{L}_{\mathcal{A}}$  when an instance is executing provides
	- message delivery, shared variable update
	- global time constraints check and clocks update
	- dynamic instance creation and destruction
	- record generated observable events
- get informed when a local step is finished and
	- take a snapshot of the global configuration and store it
	- send the successor to the  $2^{nd}$  layer (dynamic scheduler)

obtain global (system) steps from local (process) steps

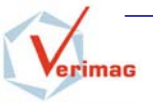

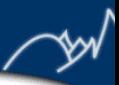

## execution control

#### 2nd layer: dynamic scheduling

- $-$  collect all potential global successors
- filter them accordingly to dynamic priorities
	- evaluate each priority constraint
	- if applicable on current state remove successors produced by the low priority instance
- $-$  deliver the remaining set to the user application through the exploration API

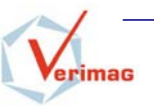

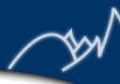

### execution control

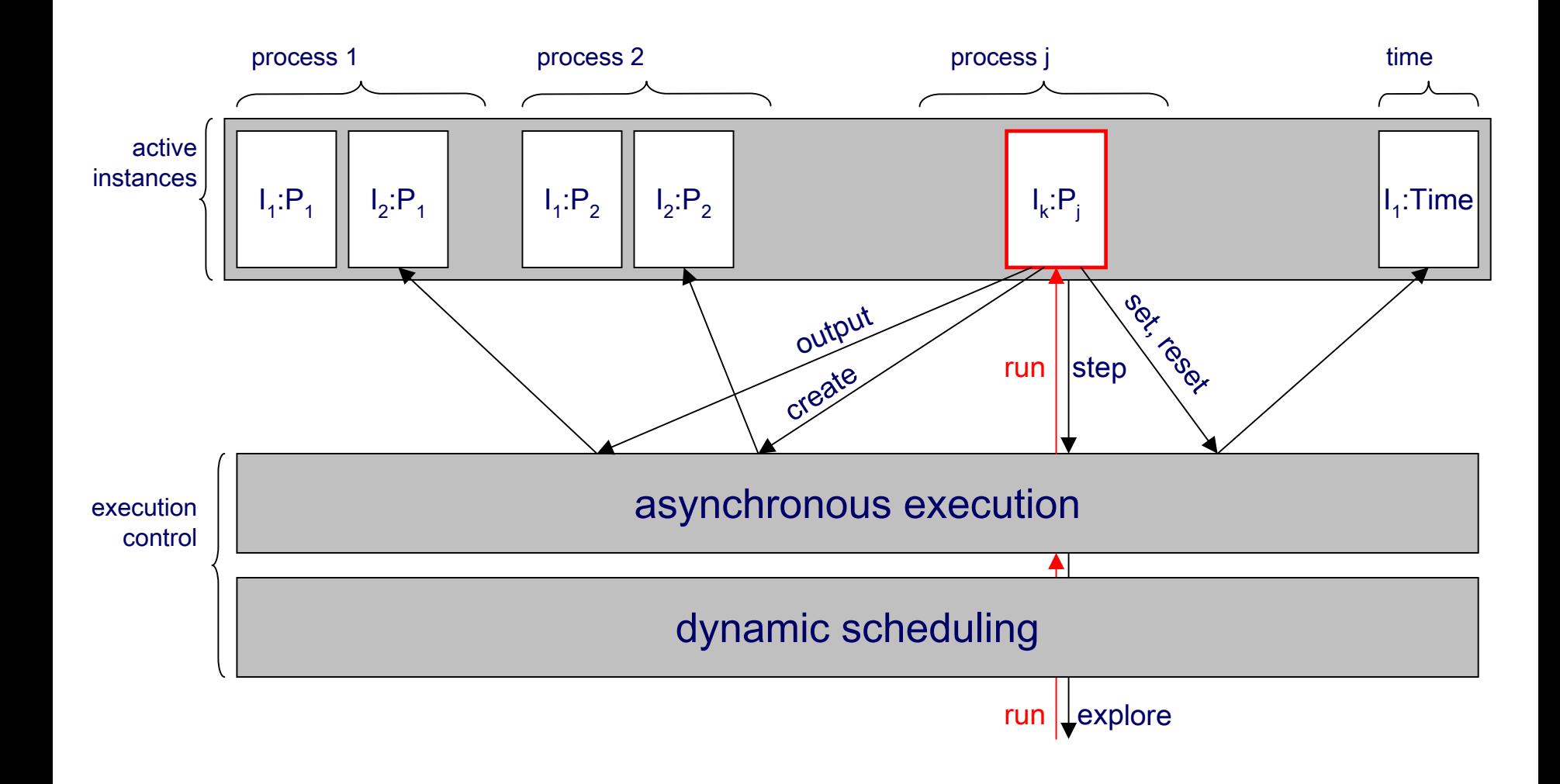

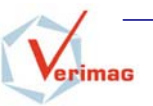

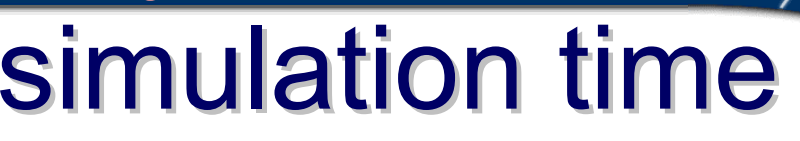

#### at simulation, time is a dedicated process instance handling

- dynamic clock allocation (set, reset)
- represent clock valuations
- check time constraints (timed guards)
- compute time progress conditions w.r.t. actual deadlines and
- fire time transitions, if enabled

two concrete implementations are available (other can be easily added)

#### i) discrete time

clock valuations represented as varying size integer vectors

time elapse is explicit and computed w.r.t. the next enabled deadline

#### ii) dbm time

clock valuations represented using varying size difference bound matrices (DBMs)

time elapse is symbolic

non-convex time zones may arise because of deadlines: they are represented implicitly as unions of **DBMs** 

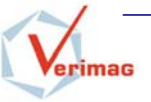

#### language API – exploration API – simulator design

## state representation

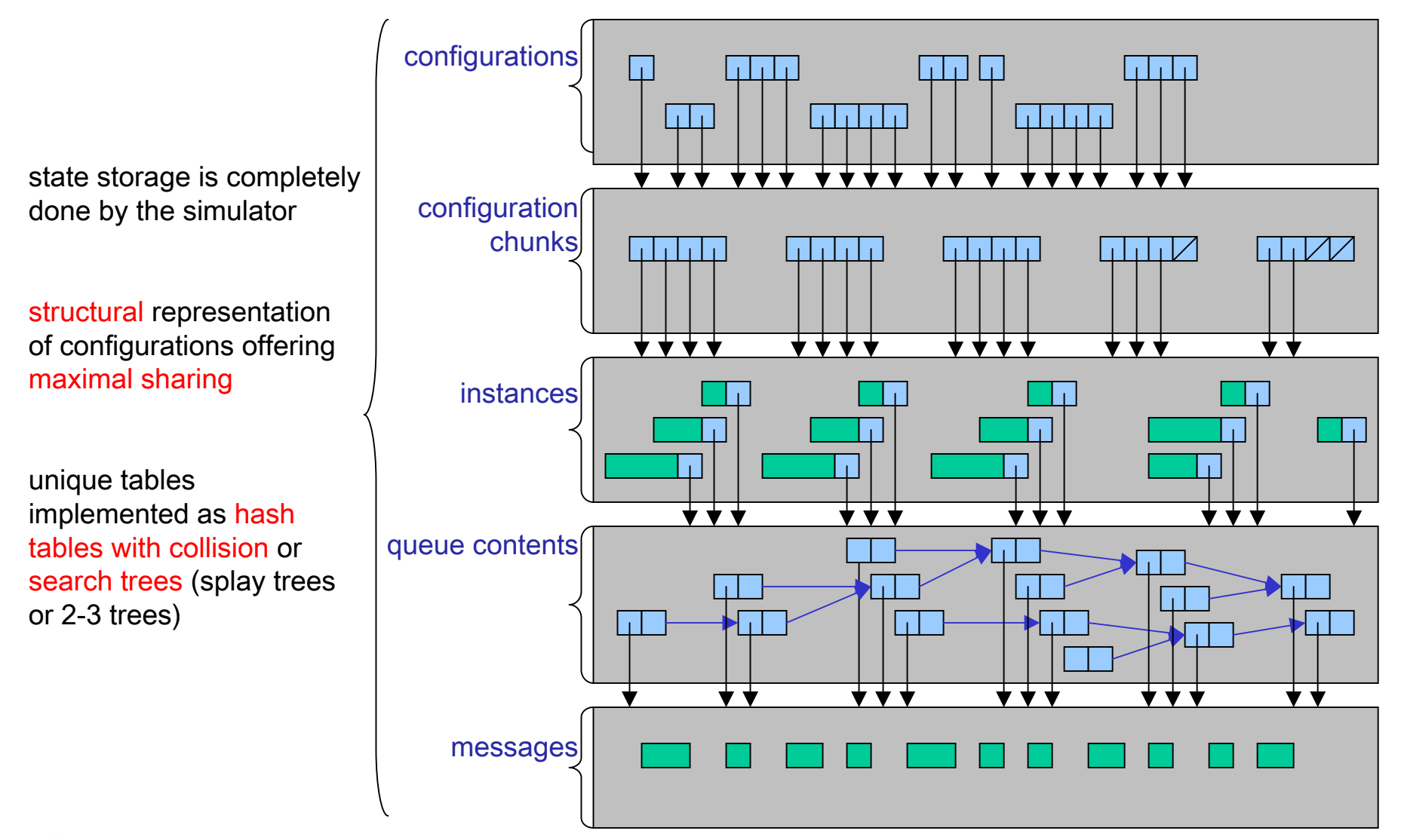

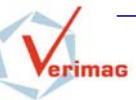

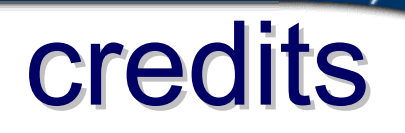

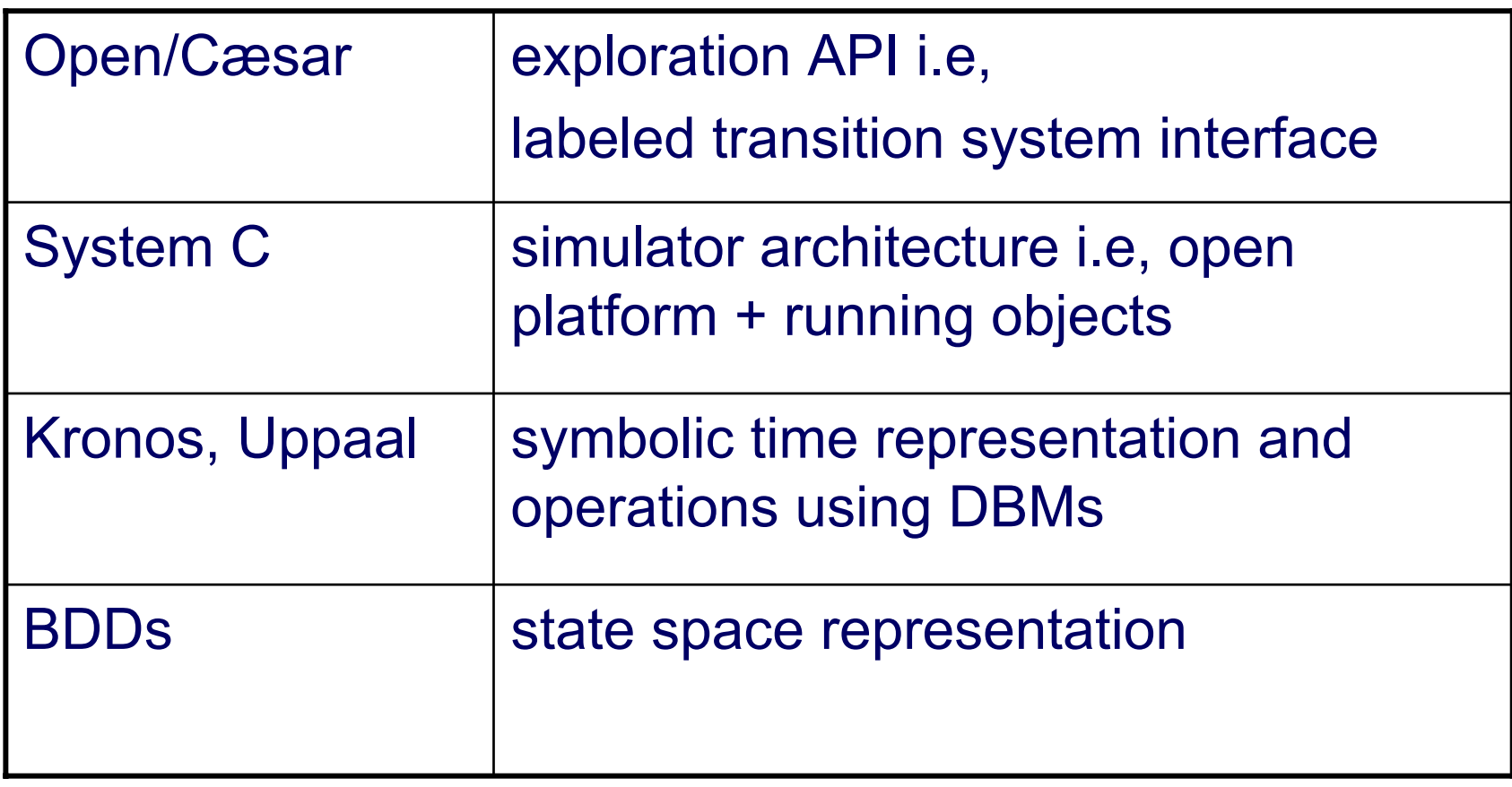

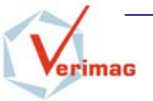

#### Model-Based Validation

- $\mathcal{L}_{\mathcal{A}}$ model checking
- $\mathcal{L}_{\mathcal{A}}$ - test generation
- -- optimization
- $\mathcal{L}_{\mathcal{A}}$ static analysis

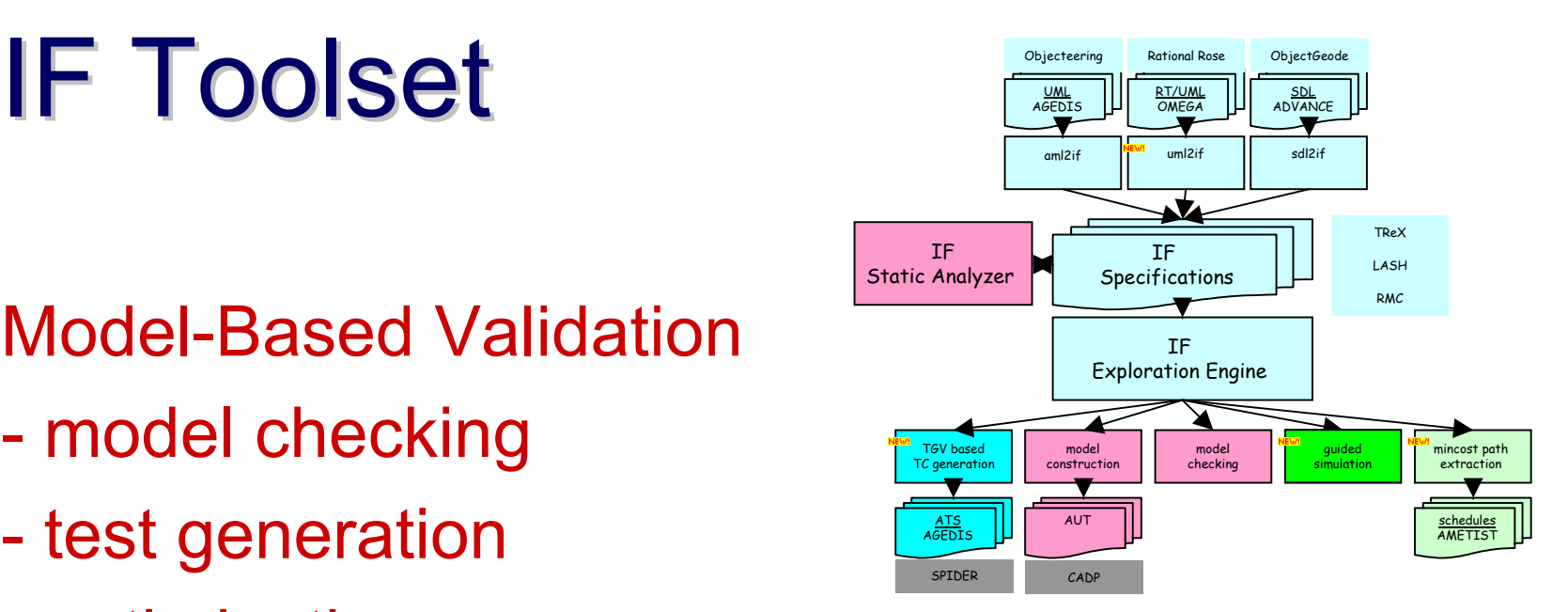

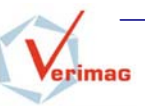

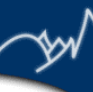

# using observers

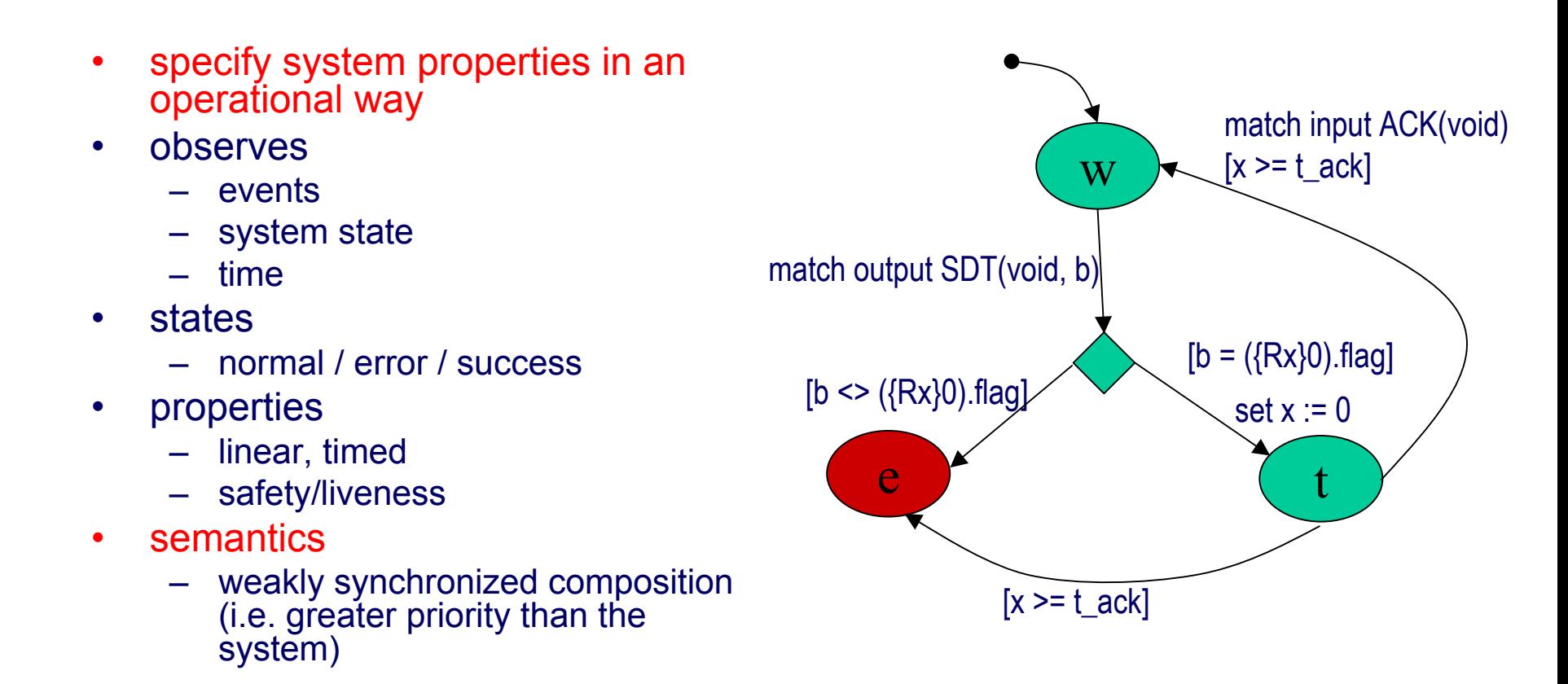

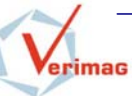

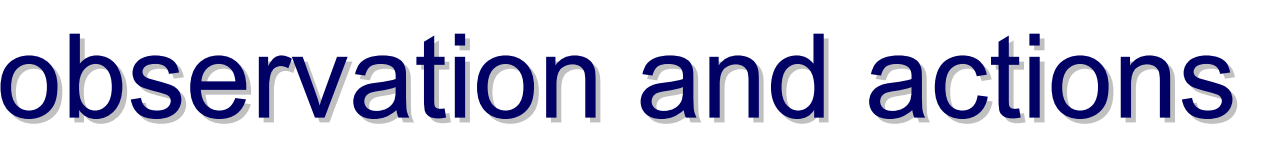

- •• state observation
	- variables, queues, process-in-state
- $\bullet$  event observation
	- event types : INPUT, OUTPUT, FORK, KILL, DELIVER, …
	- retrieve data related to event
		- signal parameters
		- created process' pid...
- • actions
	- internal : local variables, etc.
	- control system simulation/exploration
		- cut the exploration
		- inject signals, mutate variables

Verification : reachability (safety)

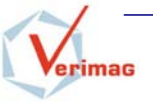

## µ-calculus evaluation calculus evaluation

• alternating-free fragment

 $\varphi$  ::= T | X | <a> $\varphi$  |  $\neg \varphi$  |  $\varphi \wedge \varphi$  |  $\mu X. \varphi(X)$ 

where a denotes a regular expression on labels

- • macros available to describe complex formula e.g, all  $\varphi \equiv vX$ .  $\varphi \wedge [Y]X$ pot  $\varphi \equiv \mu X$ .  $\varphi \vee \langle x \rangle$ inev φ ≡ μX. φ  $\lor$  <\*>T  $\land$  [\*]X
- •IF toolset includes an on-the-fly local model-checker
- • diagnostics can be extracted either as sequences (if the property is "linear") or sub-graphs (if the property is "branching")

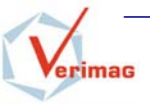

# behavioral relations

- LTS comparison:
	- $-$  equivalence relations ("behavior equality"):

System  $\approx$  Specification

 $\mathcal{L}_{\mathcal{A}}$ preorder relations ("behavior inclusion"):

System <sup>≤</sup> Specification

- LTS minimization:
	- $-$  quotient w.r.t an equivalence relation:

(System  $/z$ )

- • several relations available: weak/strong bisimulation, branching, safety, trace equivalence
- • use of CADP as back-end: aldebaran, bcg\_min

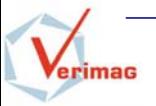

#### model checking – test generation – optimization – static analysis

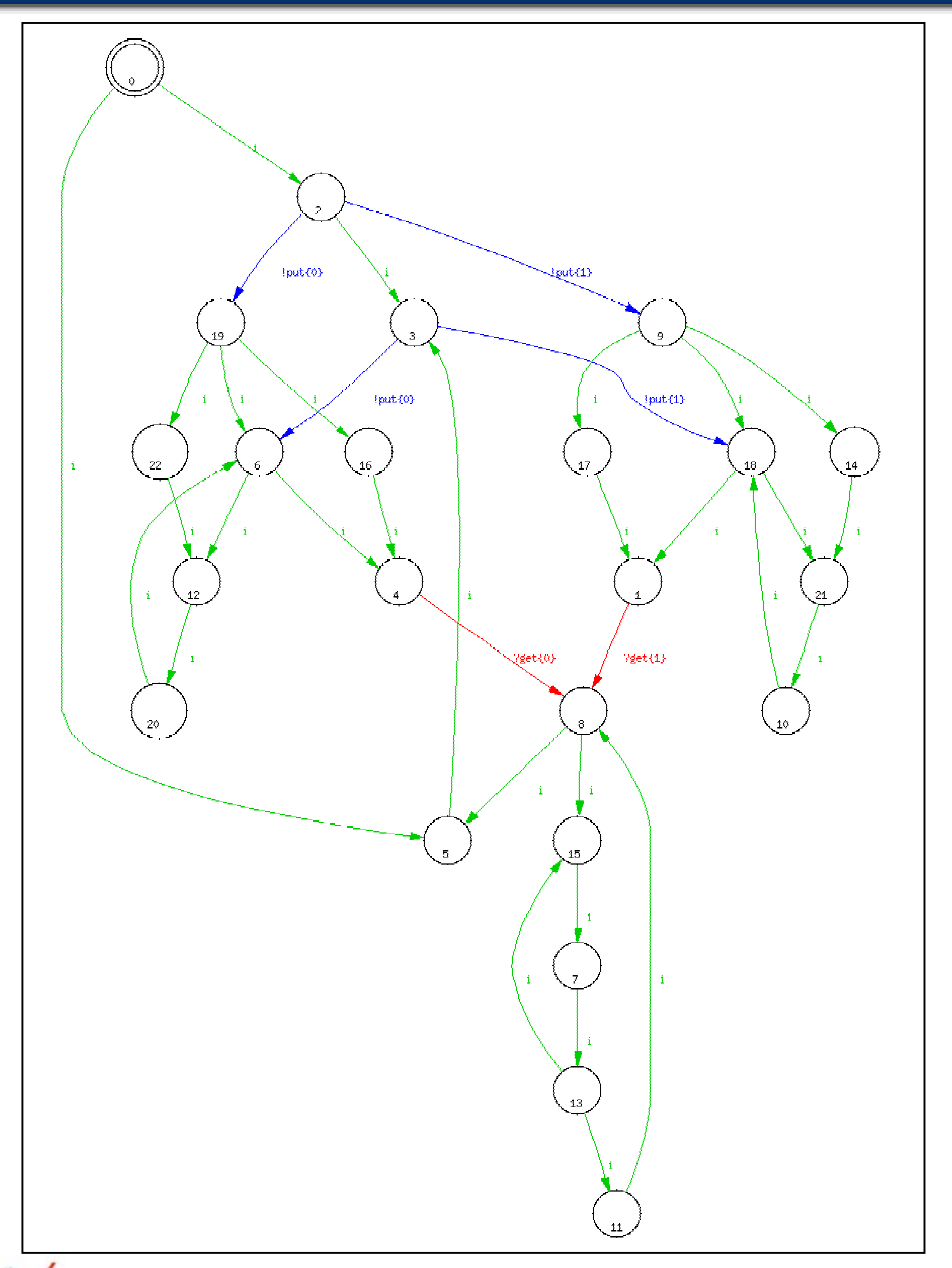

### example

#### reduction w.r.t. branching bisimulation

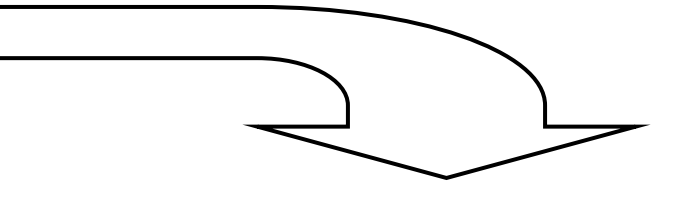

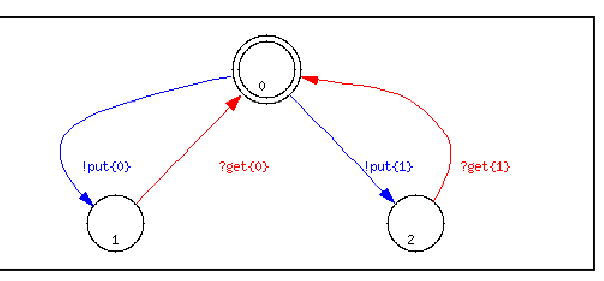

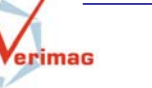

# the TGV test generation tool

Conformance testing for distributed applications

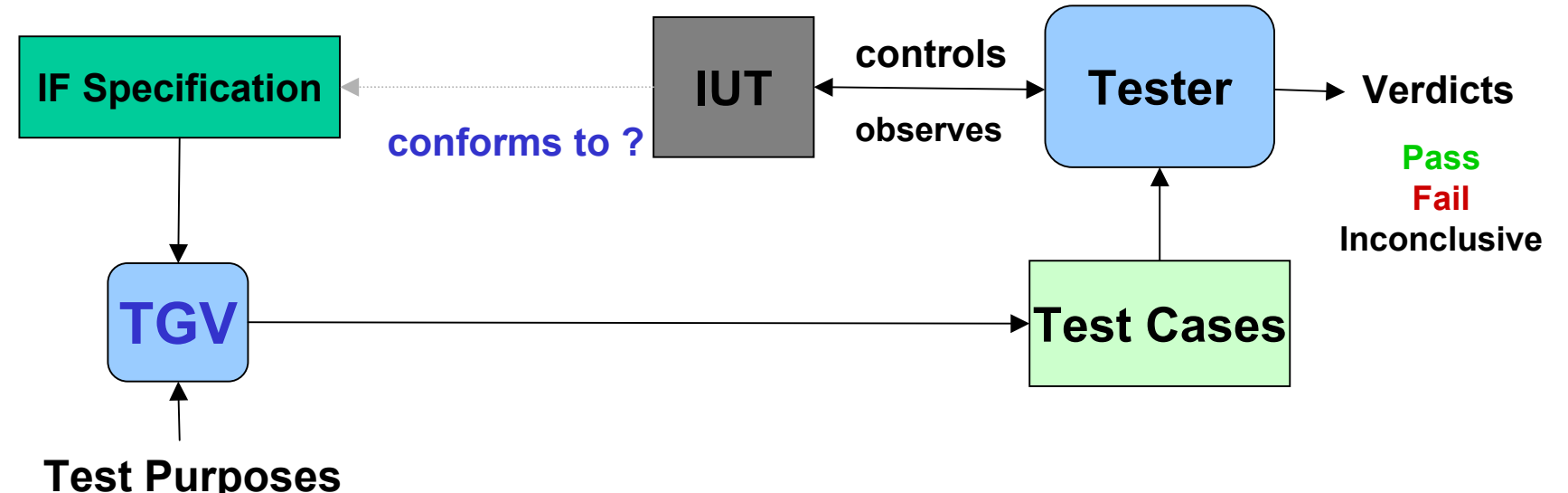

#### Two implementations:

- TGV (Irisa/Verimag) for Lotos, SDL, UML and IF
- TestComposer (Telelogic), inside ObjectGeode

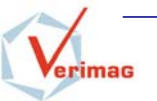

model checking – test generation – optimization – static analysis

## principle of TGV

• System architecture:

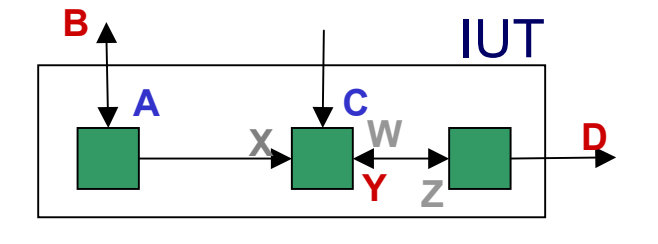

**A, C**: controlable **B, D, Y**: observable **W, X, Z**: internal

•Specification (IF,…)

**► Exhaustive system behaviour** (in terms of **A,B,C,D,W,X,Y,Z**)

•Test purpose: property **EXAPP A**  $\frac{1}{2}$  **P** 

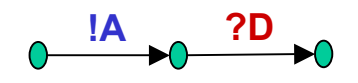

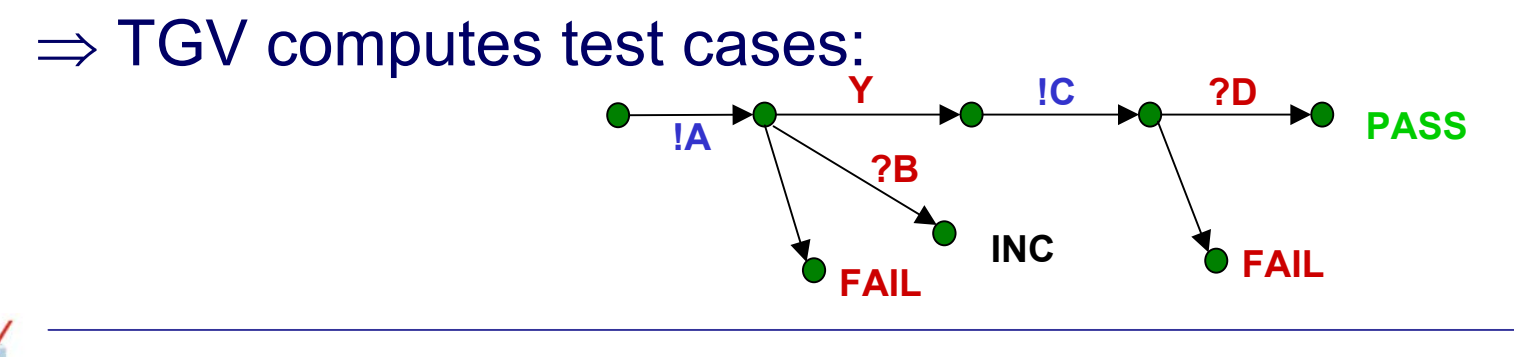

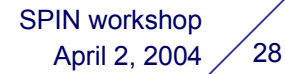

### test case generation in TGV

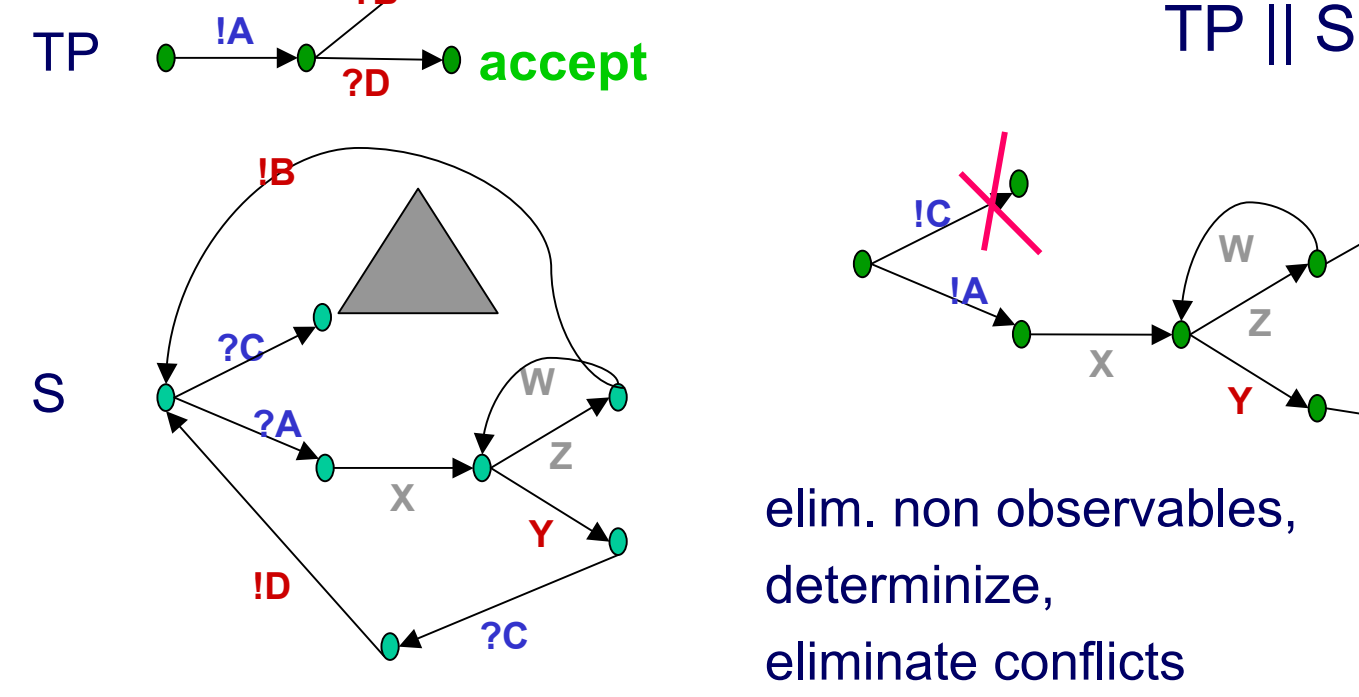

**?B reject**

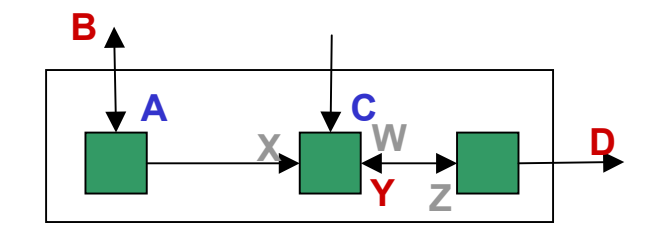

erimac

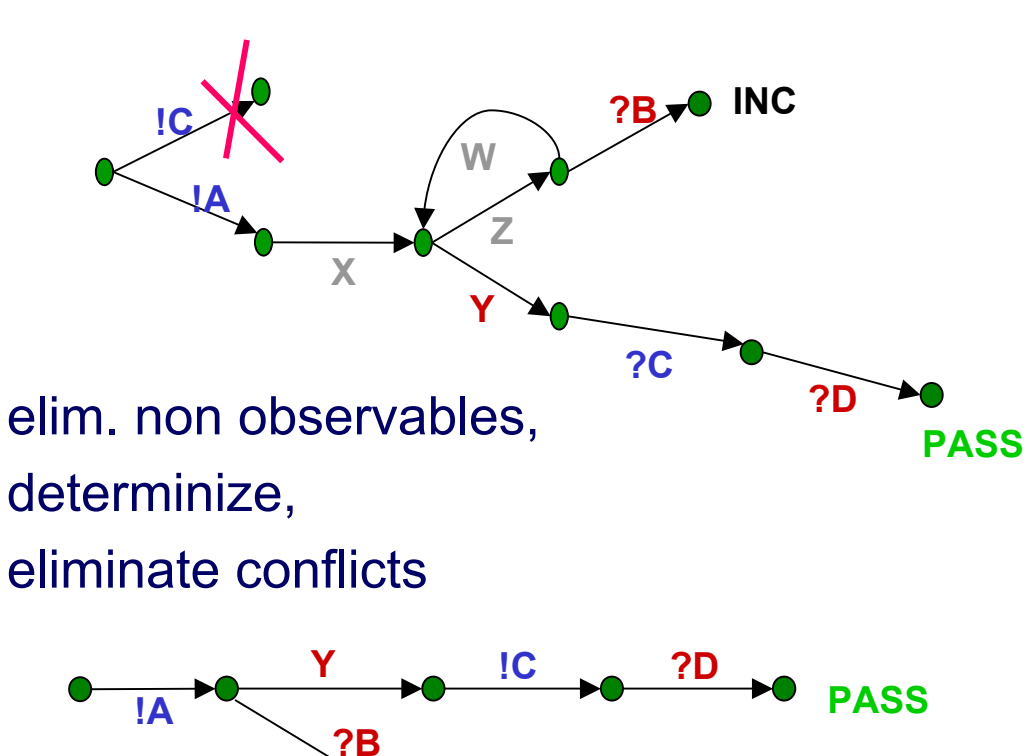

**INC**

SPIN workshop April 2, 2004

29

**TC** 

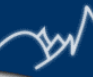

# **TGV results**

- advantages of automatic test case generation:
	- – $-$  less error prone
	- – $-$  less time consuming
	- – $-$  applicable to real systems
- problems of automatic test case generation:
	- –manual tests are symbolic -> less test cases
	- – $-$  detailed formal specification is needed
- AGEDIS IST project (integration of IF/TGV inside a complete testing framework):
	- –model specification in UML, translation to IF
	- $-$  test generation with TGV
	- – $-$  test execution on Java programs with Spider (IBM)

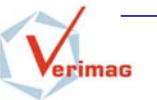

## optimization

- • there are (user defined) costs associated to transitions of the semantic model of IF specifications e.g, waiting times
- • problem: find the min-cost execution path leading from the initial state to some goal state
- • three algorithms implemented:
	- Dijkstra algorithm (best first)
	- A\* algorithm (best first + estimation)
	- branch and bound (depth-first)
- • applications: job-shop scheduling (find the makespan), asynchronous circuit analysis (find the maximal stabilization time)

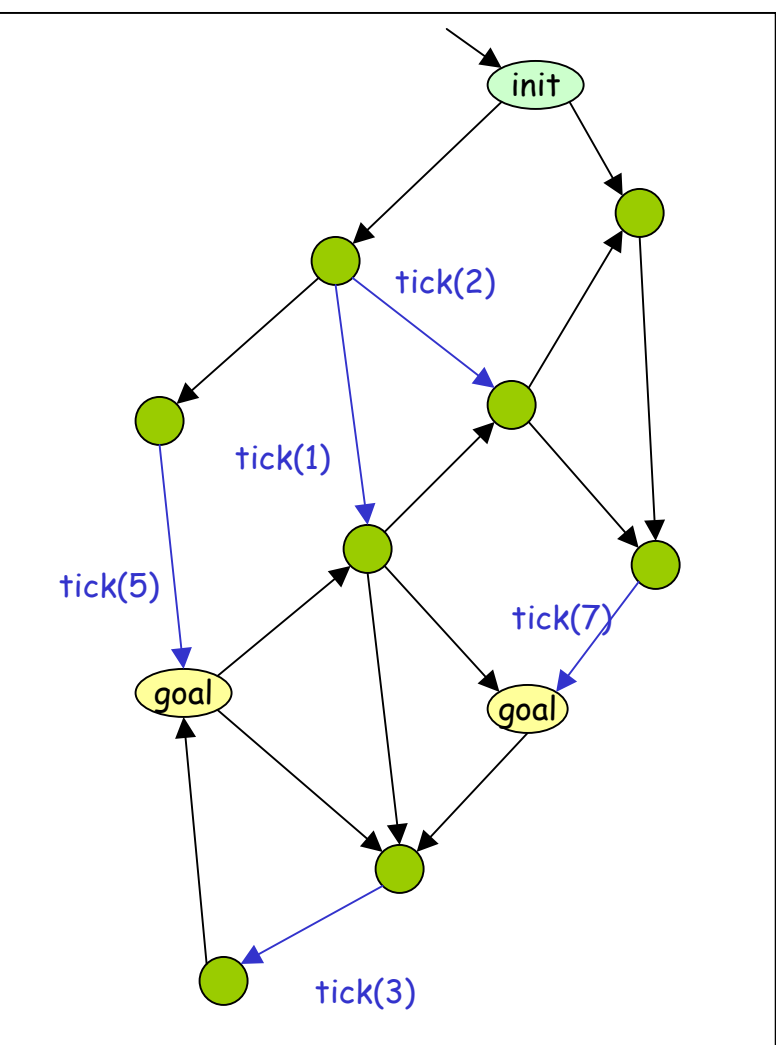

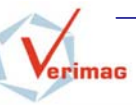

## static analysis

- $\bullet$  philosophy
	- source code transformations for model reduction
	- $-$  code optimization methods
- • techniques implemented so far
	- live variable analysis: remove dead variables and/or reset variables when useless in a control state
	- dead-code elimination: remove unreachable code w.r.t. assumptions about the environment
	- $-$  variable abstraction: extract the relevant part after removing some variables
- •usually, impressive state space reduction

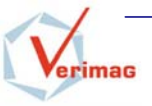

## live variables

a variable is dead in a control point if its value is not used before being redefined on any path starting at that point

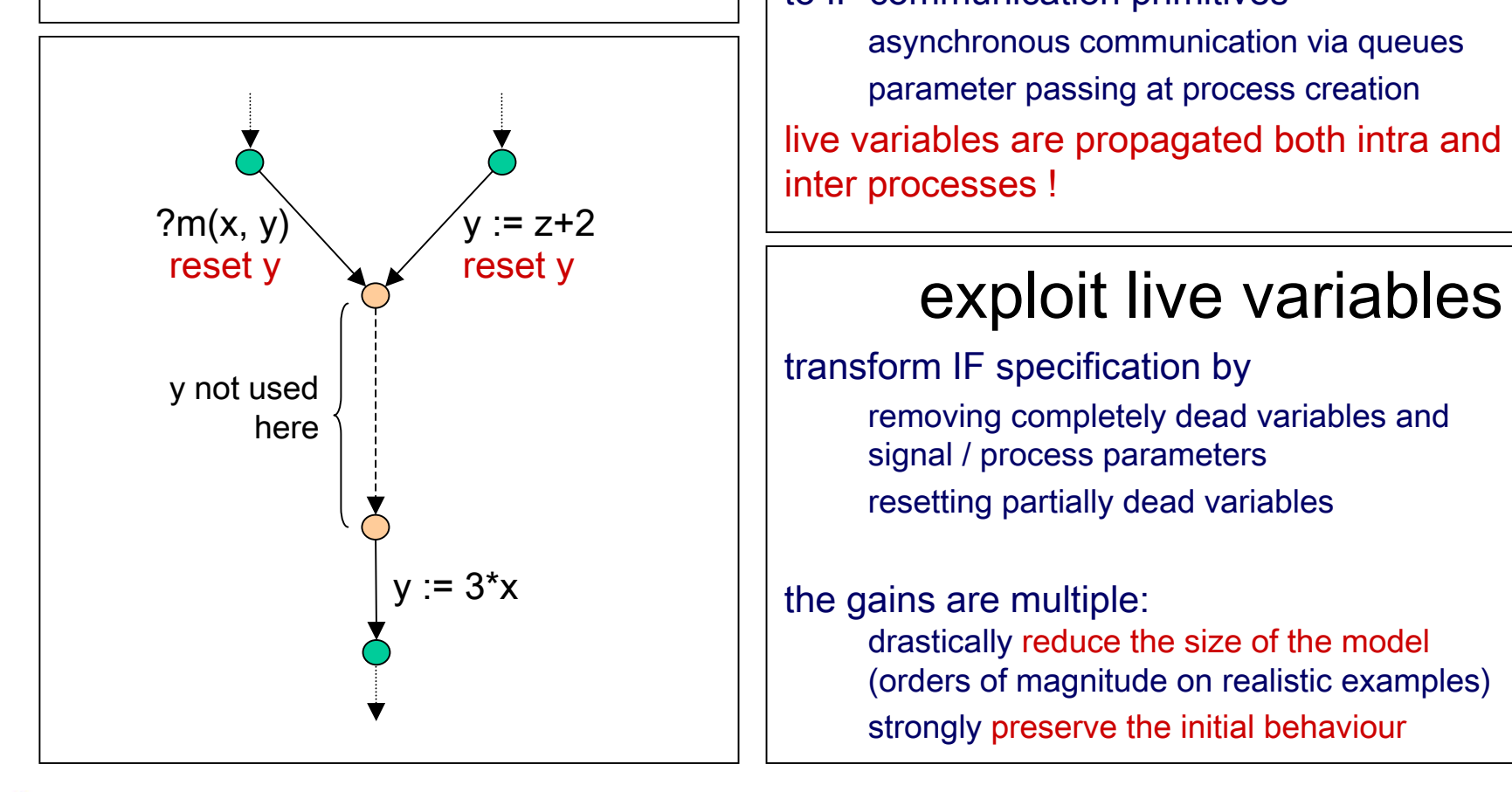

#### find live variables

usual backward dataflow analysis extended to IF communication primitives asynchronous communication via queues parameter passing at process creation live variables are propagated both intra and inter processes !

transform IF specification by removing completely dead variables and signal / process parameters resetting partially dead variables

the gains are multiple: drastically reduce the size of the model (orders of magnitude on realistic examples) strongly preserve the initial behaviour

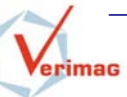

## dead-code elimination

a part of code is dead if it will never been entered, for any execution

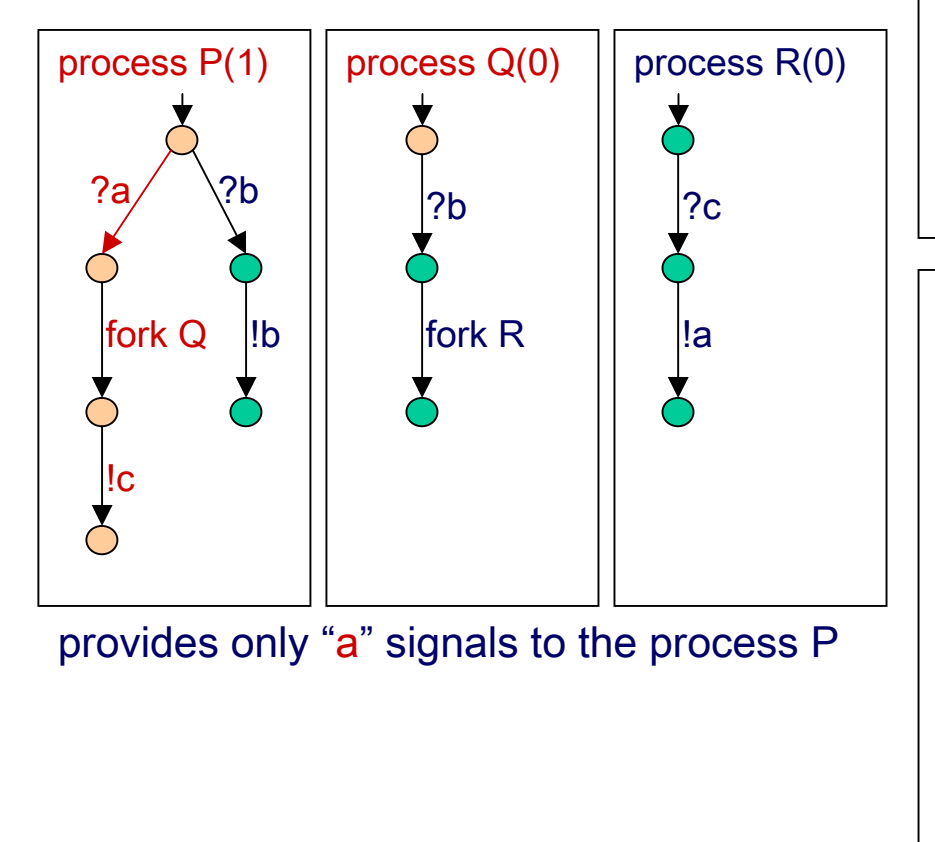

#### find dead code

algorithm for static accessibility of control states and control transitions given user assumptions about the environment

accessibility propagated both intra- and inter processes

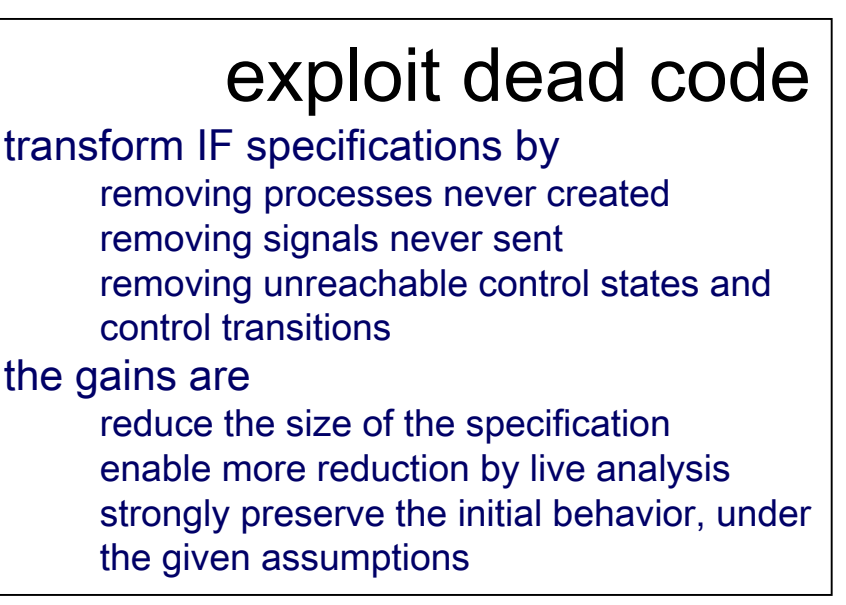

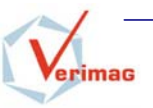

# variable elimination

#### abstraction w.r.t. a set of variables (to eliminate) provided by the user

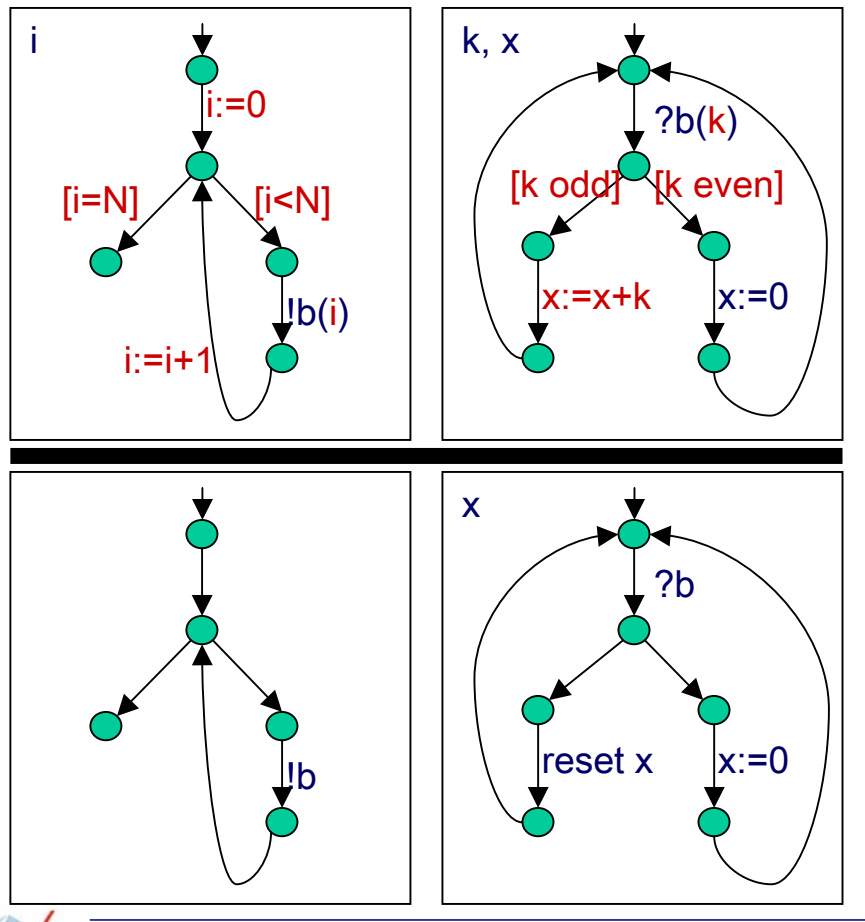

#### find undefined variables

forward dataflow analysis propagating the influence of removing variables

local undefined-ness of variablesglobal undefined-ness of signal and process parameters

the propagation is performed both intraand inter-processes

### exploit undefined variables

#### transform IF specifications by

removing assignments to undefined variables removing undefined signal and process parameters

relaxing guards involving undefined variables obtain a conservative abstraction of the initial specification i.e, including all the behaviors of the initial one

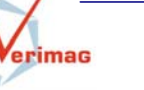

#### Front-Ends

- sdl2if
- uml2if

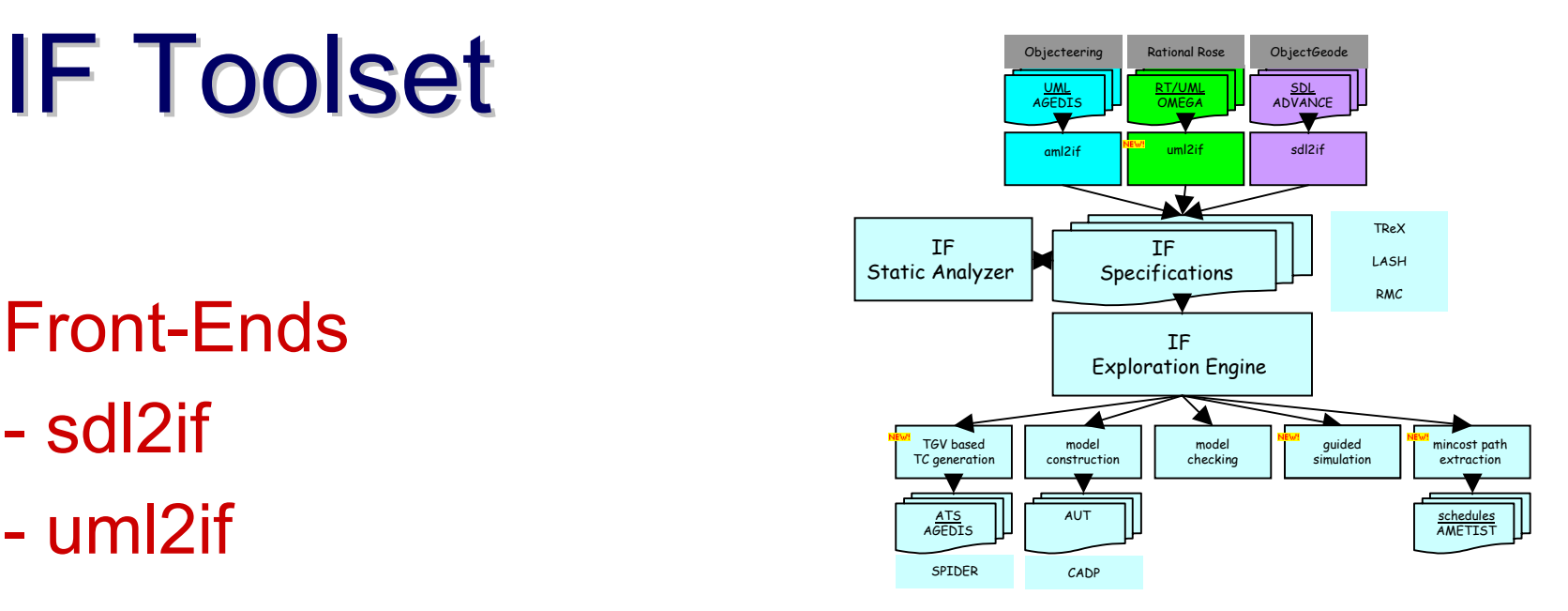

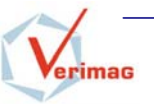

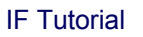

W١

## **SDL overview**

Specification and Description Language

- formal specification language for distributed systems
	- $-$  concurrent processes (Extended FSM)
	- asynchronous buffered communication
- • widely accepted in telecommunication area
	- $\mathcal{L}_{\mathcal{A}}$ ITU standard, revised every 4 years ('88 – '00)
	- $-$  development methodologies.
	- $-$  commercial tool support

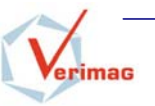

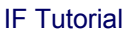
# SDL concepts

- • hierarchical structuring mechanism
	- system, blocks, processes, services (agents)
- • high level process description language
	- nested states, structured transitions
	- various elementary triggers and actions
	- procedures
- • dynamical features
	- process creation and destruction
- • timing aspects
	- timer concept, global time (now)
- • object-oriented features
	- parameterization, inheritance
- • formal semantics defined in terms of Abstract State Machines (ASM)

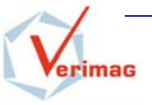

## **SDL translation**

- • translation of SDL into IF is straightforward
	- $-$  direct mapping of SDL elements into IF ones
	- at origin, IF was an intermediate representation for SDL
- $\bullet$  but there exists some limitations
	- $\mathcal{L}_{\mathcal{A}}$ hierarchical system decomposition
	- procedures and procedures calls
	- complex data types
	- $-$  arbitrary use of now in expressions

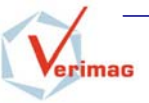

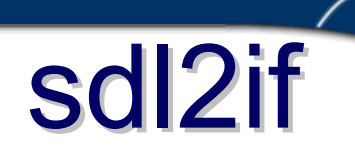

sdl2if relies on a full SDL parser provided by Telelogic AB

several transformations are applied on the SDL/AST prior to its translation (i.e, SDL'xx reduced to SDL'88)

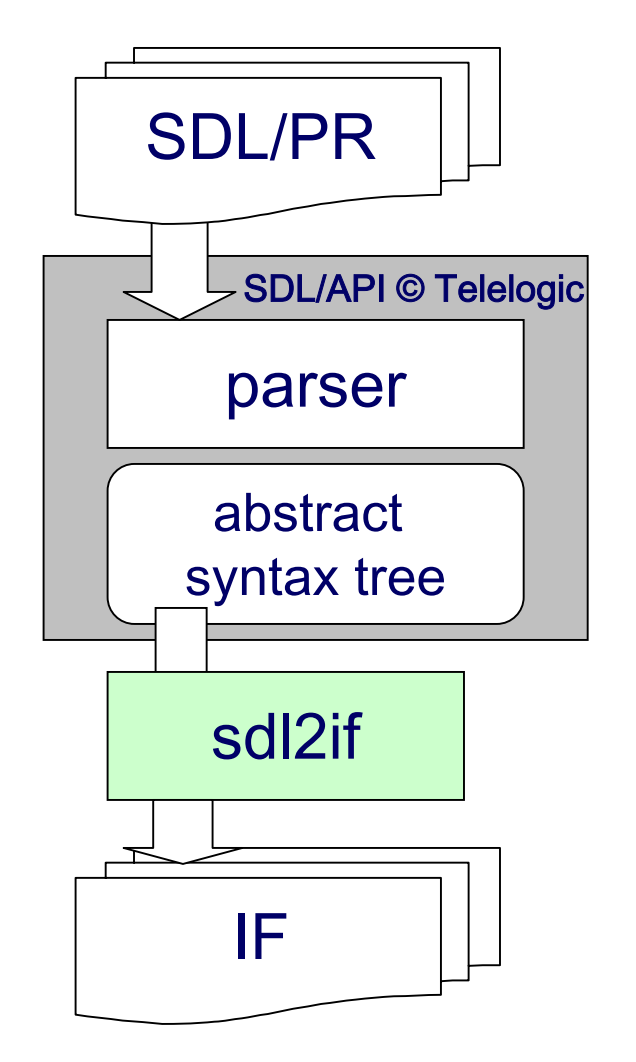

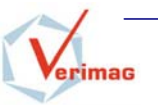

## an overview of UML

### OMG's standard modeling language

- •developed since 1998, current versions: 1.4, 2.0
- •widely accepted in industry, wide tool support
- • complex (10 types of diagrams, ≈150 types of concepts)
	- mixes declarative / imperative, OO, synchronous/asynchronous, aspect oriented, …
	- –for requirements / design
- •informal semantics

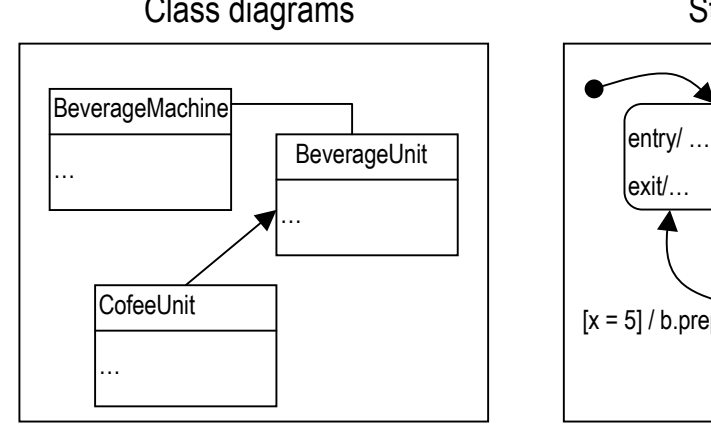

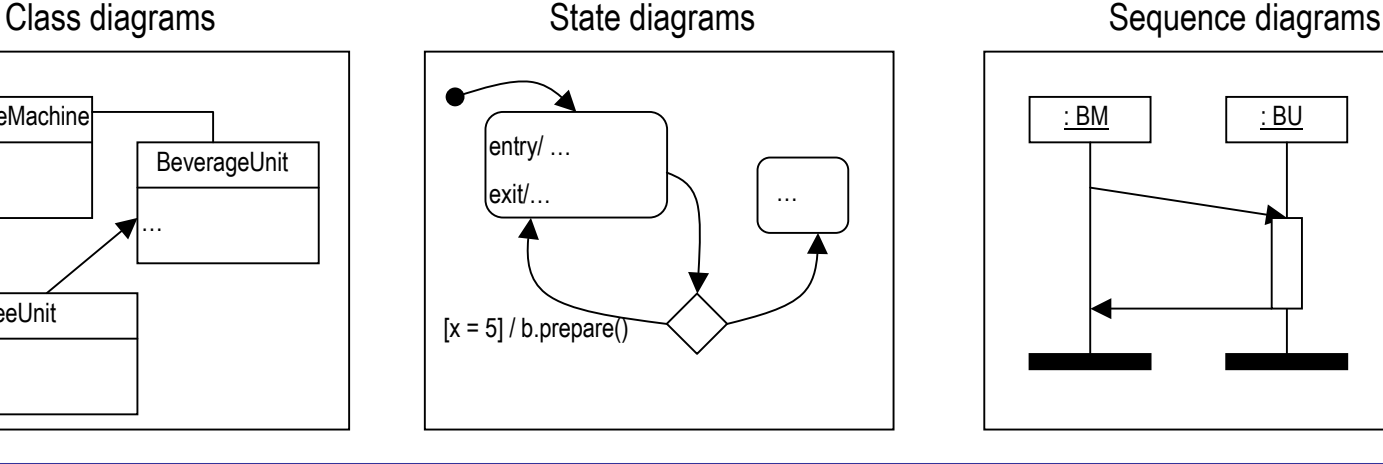

: BM: BU

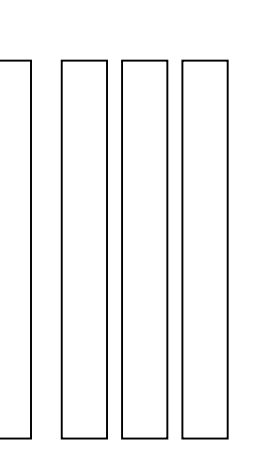

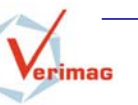

IF Tutorial

# language choices

our focus : real-time and embedded systems (OMEGA)

- • cover operational specifications
	- classes with operations, attributes, associations, generalization, statecharts; basic data types
- • define a particular execution model
	- a notion of active class
	- active objects define activity groups
	- run-to-completion, group stability
- • communication and behavior
	- primitive operations procedural, stacked
	- triggered operations embedded in state machine, queued
	- asynchronous signals
- •define an **Action Language**

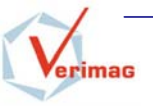

# translation to IF

### a mapping of OO concepts to (extended) automata

- structure
	- $−$  class  $→$  process type
	- attributes & associations  $\rightarrow$  variables
	- <code>inheritance</code>  $\rightarrow$  replication of features
	- $-$  signals, basic data types  $\rightarrow$  direct mapping
- $\bullet$  behavior
	- $-$  state machines (with restrictions)  $\rightarrow$  IF hierarchical automata
	- $-$  action language  $\rightarrow$  IF actions, automaton encoding
	- $-$  operations:
		- operation call/return  $\rightarrow$  signal exchange
		- procedure activations  $\rightarrow$  process creation
		- polymorphism → untyped PIDs
		- •dynamic binding  $\rightarrow$  destination object automaton determines the executed procedure

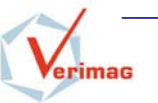

sdl2if – uml2if

### tool architecture

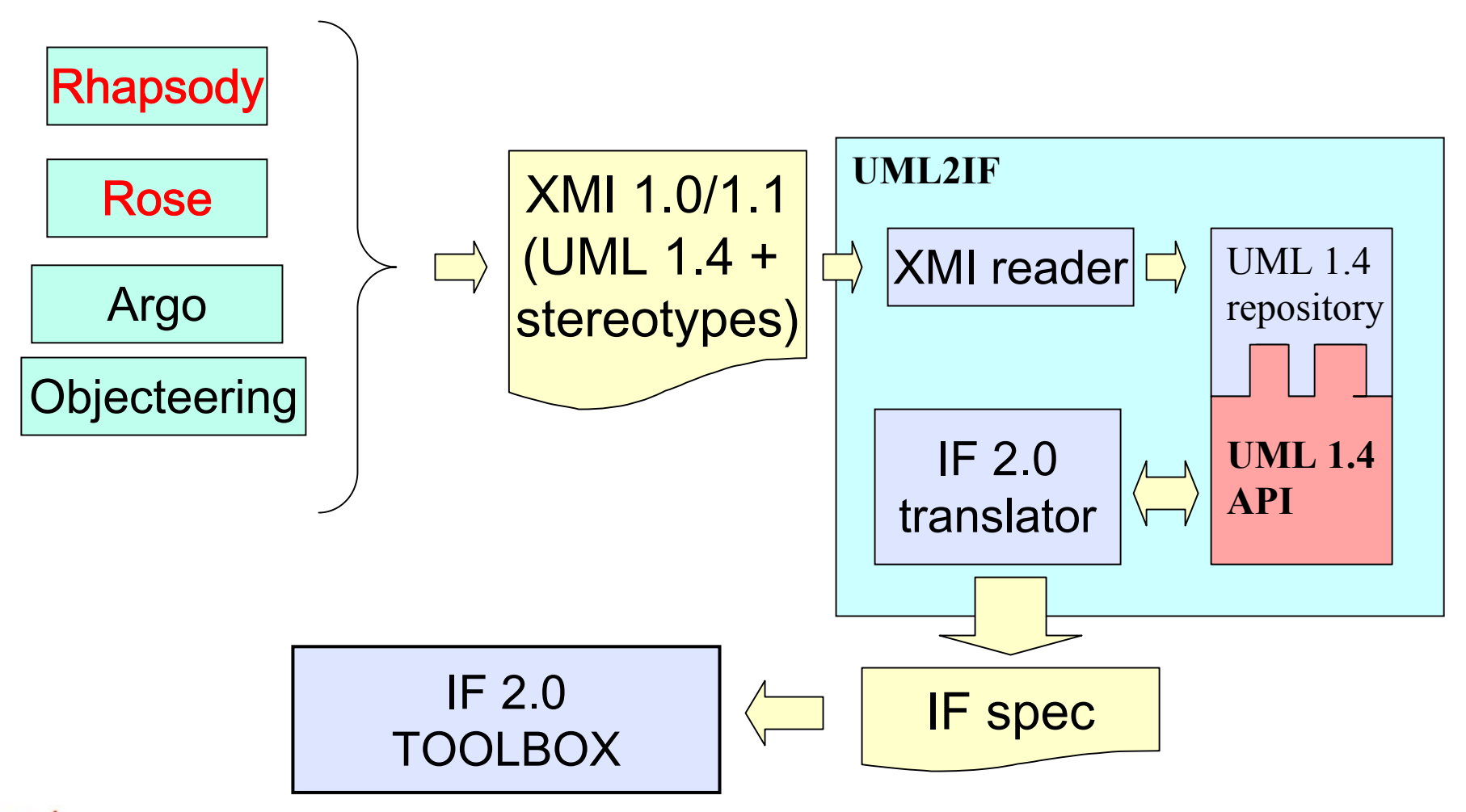

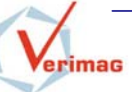

SPIN workshop April 2, 2004

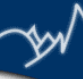

### simulation / verification interface

- • user friendly simulation
- • system state exploration…
- • customizable presentation of results for UML users

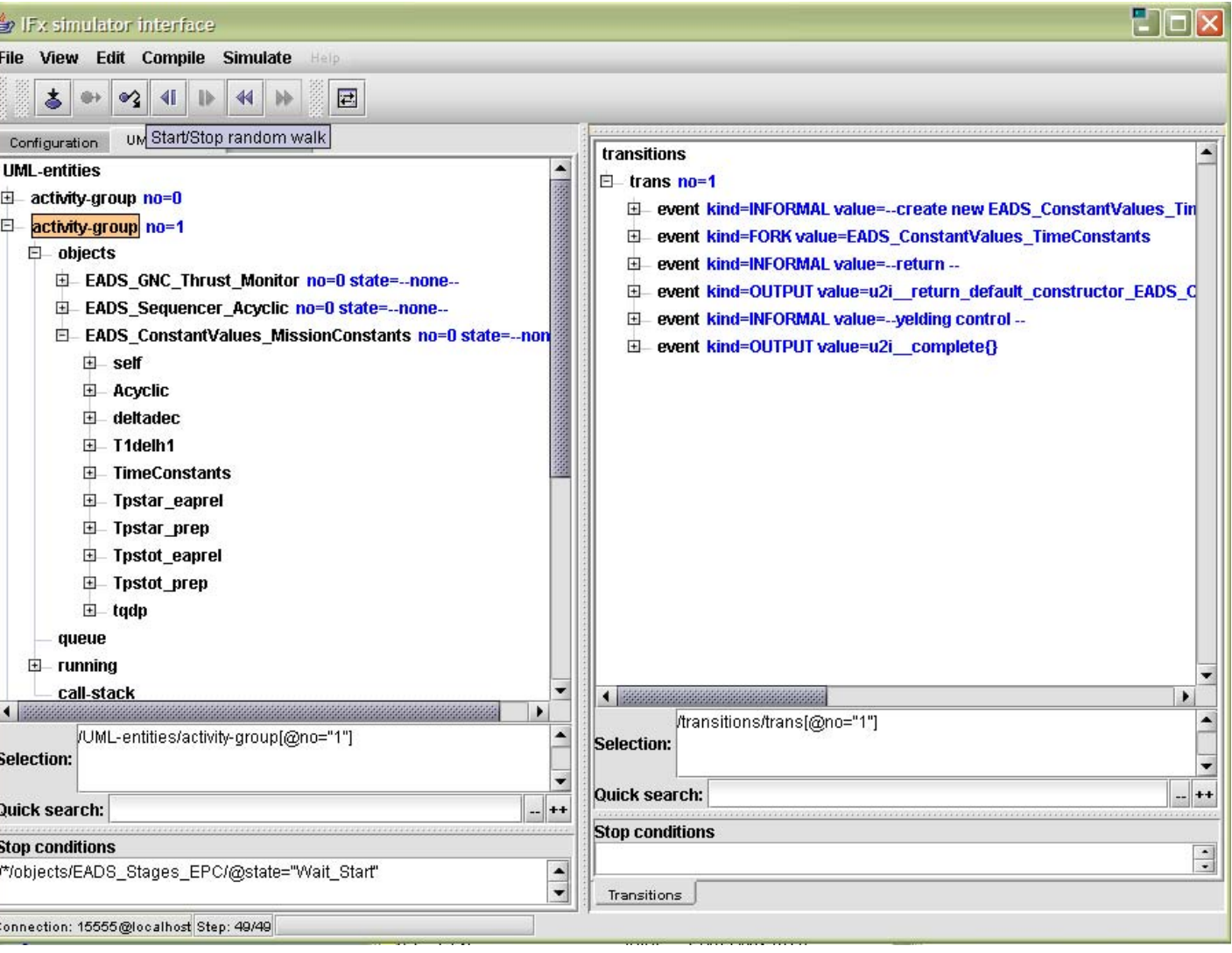

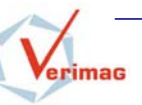

## **Case Studies**

telecommunication protocols embedded and distributed softwaremanufacturing problems asynchronous circuits

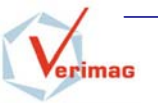

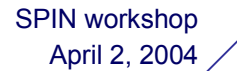

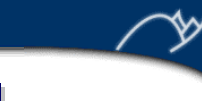

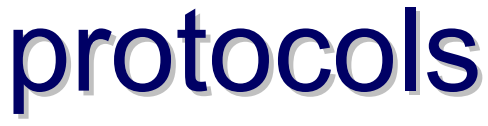

#### **SSCOP**

Service Specific Connection Oriented Protocol

M. Bozga et al. **Verification and test generation for the SSCOP Protocol**. In *Journal of Science of Computer Programming - Special Issue on Formal Methods in Industry*. Vol. 36, number 1, January 2000.

#### MASCARA

Mobile Access Scheme based on Contention and Reservation for ATMcase study proposed in VIRES ESPRIT LTR

S. Graf and G. Jia. **Verification Experiments on the Mascara Protocol**. In M.B. Dwyer (Ed.) *Proceedings of SPIN Workshop 2001, Toronto, Canada*. LNCS 2057.

#### PGM

Pragmatic General Multicast

case study proposed in ADVANCE IST-1999-29082

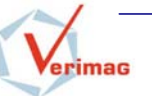

## pragmatic general multicast pragmatic general multicast

#### protocol specification

#### Key features

real-time data transmission for multimediamulticast using tree architecture generalised sliding window for error recovery negative acknowledgment important timing constraints many parameters (buffer lengths, delays) SDL specification (~3500 lines) formalize the IETF draftdeveloped by France Telecom translated completely using sdl2if

#### protocol requirement

any receiver either receives all data packets from transmissions and repairs or is able to detect unrecoverable data loss

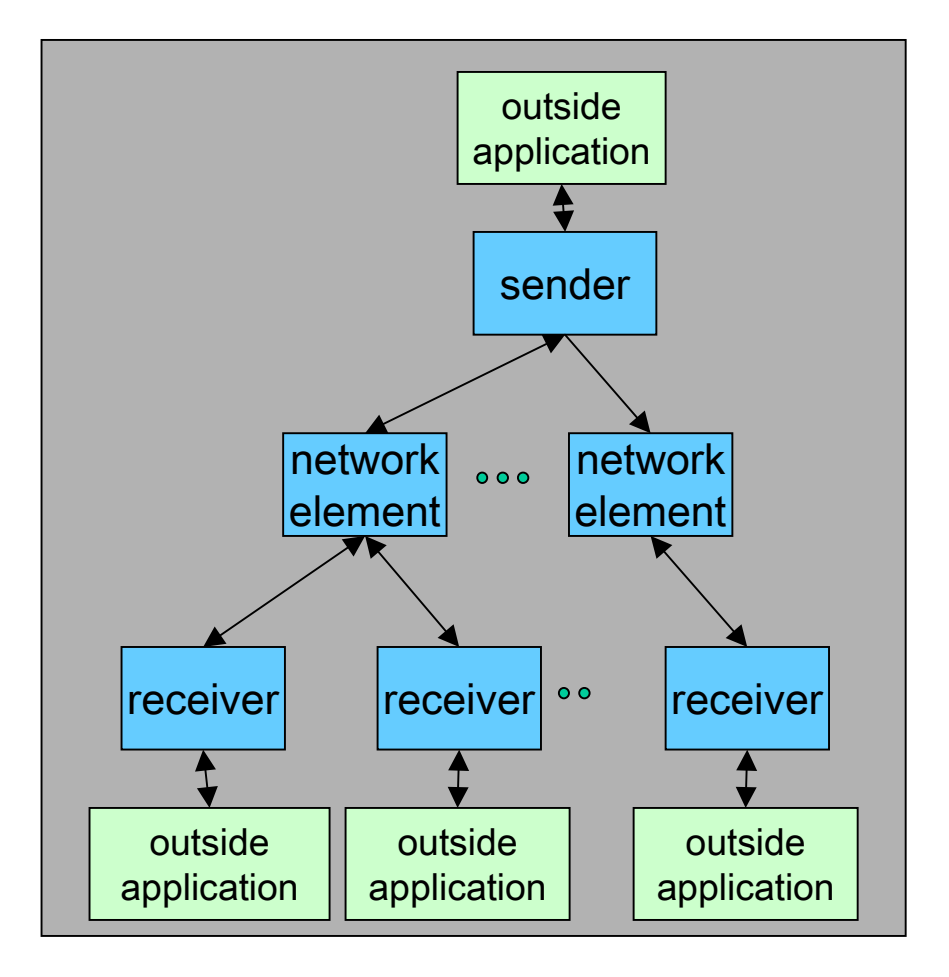

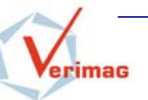

# pragmatic general multicast

#### model checking

initial model

limited by the size of state space i.e,

the configuration with 1 sender, 1 network element, 2 receivers, 2 messages sent, arbitrary loss, has more than 200000 states, 800000 transitions

abstract model abstract the multicast tree as a linear structure + noise processes

scenarios with up to 12 messages sent and arbitrary losses have been considered

safety properties have been verified on the fully generated state space

an error detected w.r.t. to the transmission and recovery of the last packet in a sequence

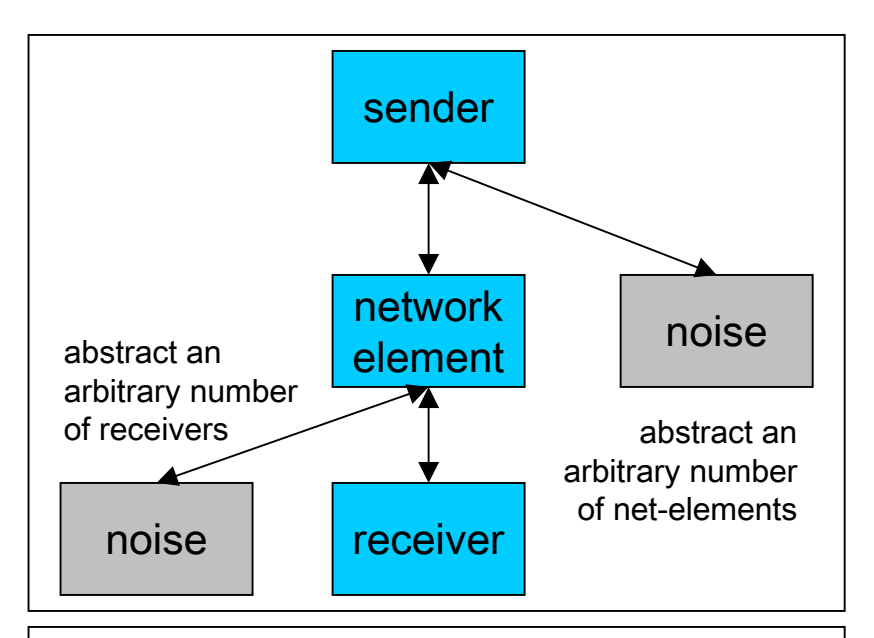

#### model exchange

PGM models developed in IF have been exchanged among ADVANCE partners

many other techniques applied on PGM: symbolic reachability, regular model checking, parameter synthesis

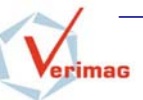

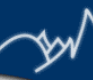

# embedded software

#### Ariane 5 Flight Program

joint work with EADS Lauchers

M. Bozga, D. Lesens, L. Mounier. **Model-checking Ariane 5 Flight Program**. In *Proceedings of FMICS 2001, Paris, France*.

### K9 Rover Executive

S.Tripakis et al. **Testing conformance of real-time software by automatic generation of observers**. In *Proceedings of Workshop on Runtime Verification, RV'04, Barcelona, Spain*.

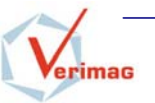

## distributed applications

TCP/ECN Transit Computerization Project

case study proposed in AGEDIS IST-1999-20218

MQ Series Integration Broker case study proposed in AGEDIS IST-1999-20218

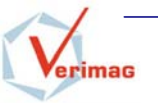

## mq series integration broker

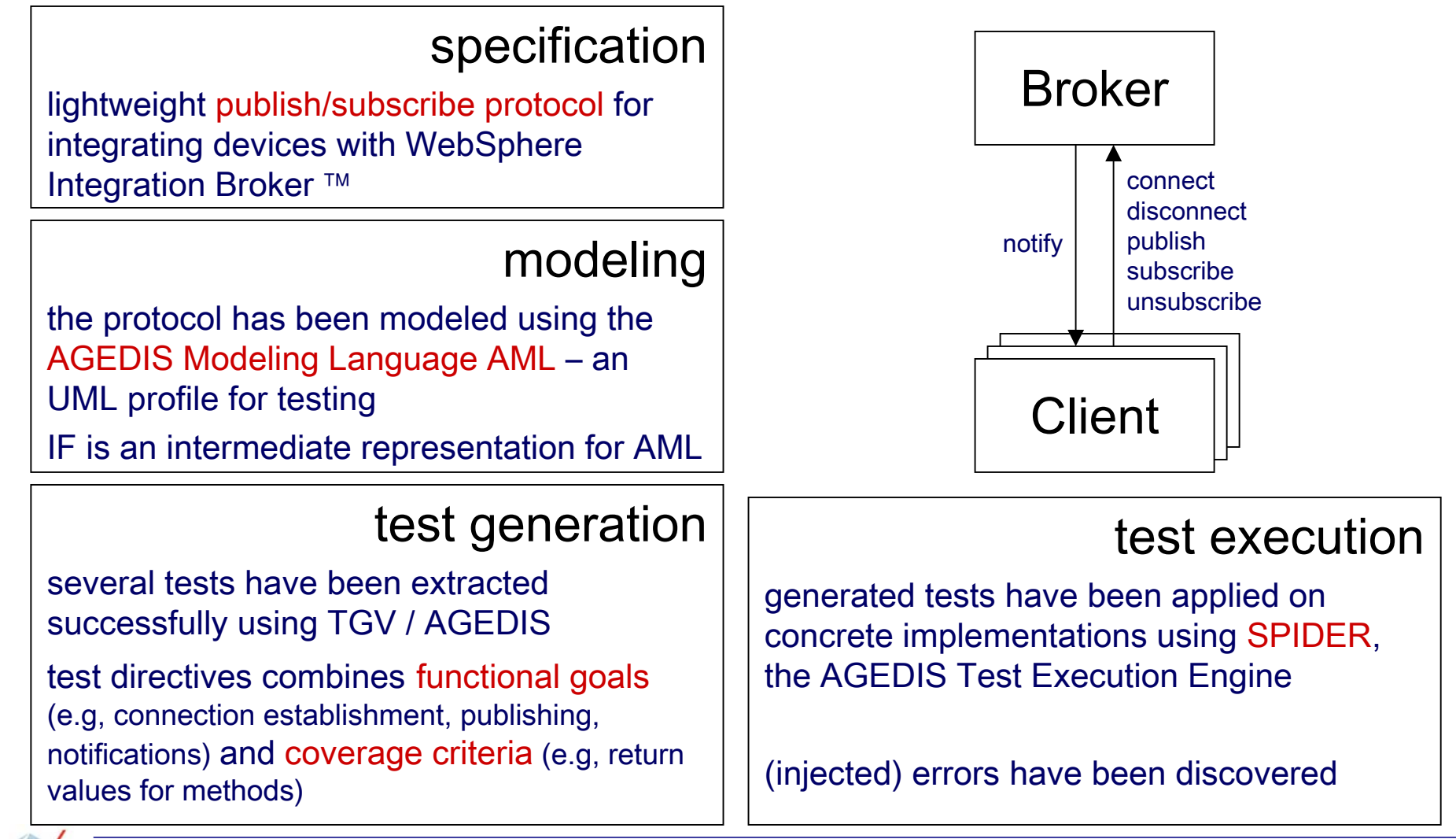

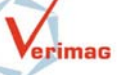

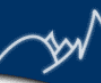

# manufacturing

### Job-shop Scheduling

#### Axxom Lacquer Production case study proposed in AMETIST IST-2001-35304

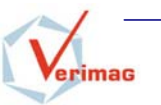

#### axxomm lacquer production

#### chemical industry problem

there are 29 lacquers to be produced, each one in some predefined time interval [earliest-start date, due date]

lacquers are of 3 different types, each type has a specific production flow, characterized by the resources involved, processing times, flow constraints, etc.

Problem: find an optimal schedule i.e., with minimal delays for the production of 29 lacquers

### IF-based solution

reduce the scheduling problem to a minimal path cost extraction problem:

model each lacquer as an IF process encoding resource allocation/deallocation order, basic task duration, additional flow constraints

model the production plan as the parallel composition of lacquers automata + resources

The optimal schedule correspond to the minimal cost path leading from the initial state to a state where all lacquers have completed successfully

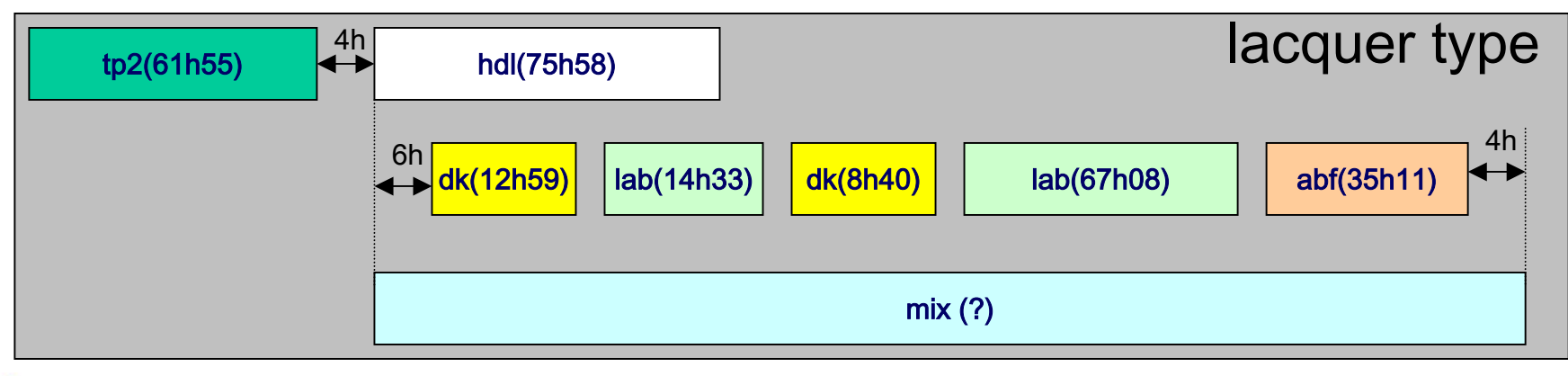

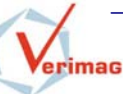

#### axxomm lacquer production

#### finding an optimal path

the search space is huge because of the interleaving of 29 processes using more than 73 clocks !

#### several heuristics have been applied at source level to reduce the search:

avoid lazy runs i.e, remove useless waiting from schedules

avoid phase overtaking between jobs (lacquers) of the same type i.e, ensure a pipelined execution enforce minimal separation time between

jobs of the same type

It take 15'' to find that an optimal 0 delay schedule exists on the model an to extract it using the IF optimizer

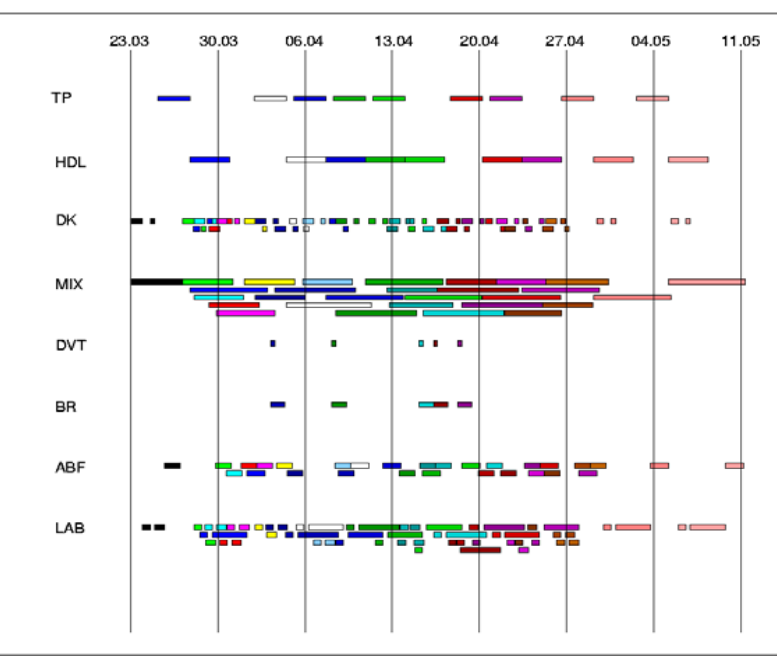

IF outperform standard MILP (Mixed Integer Linear) approaches on the same case study

but still not all the difficulties of the real case study have been considered e.g, batch splitting, operating hours, sequence depending costs, performance factors

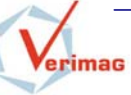

## asynchronous circuits asynchronous circuits

### timing analysis

O. Maler et al. **On timing analysis of combinational circuits**. In *Proceedings of the 1st workshop on formal modeling and analysis of timed systems, FORMATS'03, Marseille, France*.

### functional validation

D. Borrione et al. **Validation of asynchronous circuit verification using IF/CADP**. In *Proceedings of IFIP Intl. Conference on VLSI, Darmstadt, Germany*.

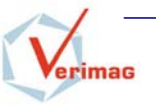

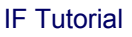

# timing analysis

asynchronous circuit problem knowing individual gate latencies, find the maximal stabilization time of the circuit, for an arbitrary change of inputs

#### IF-based solution

model each gate as a timed automaton and the circuit as the product of gates

the maximal stabilization time correspond to the maximal delay path leading from the initial state to some next stable state

this method is exact, and therefore more accurate than usual methods which ignore the data part (no false paths !)

nevertheless, we are limited by the size of the circuit (number of gates)

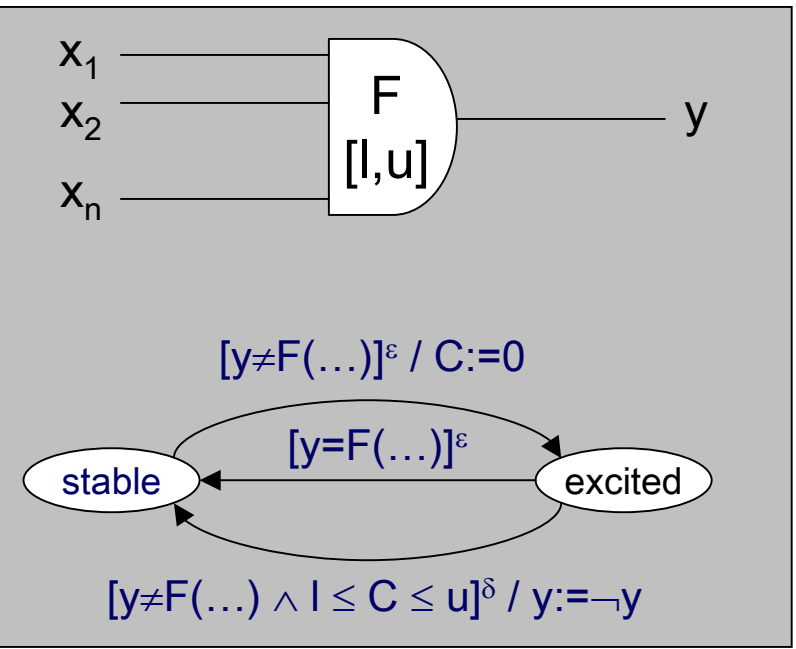

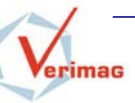